# Package 'projpred'

December 15, 2023

<span id="page-0-0"></span>Encoding UTF-8

Title Projection Predictive Feature Selection

Version 2.8.0

Date 2023-12-14

Description Performs projection predictive feature selection for generalized linear models (Piironen, Paasiniemi, and Vehtari, 2020, [<doi:10.1214/20-EJS1711>](https://doi.org/10.1214/20-EJS1711)) with or without multilevel or additive terms (Catalina, Bürkner, and Vehtari, 2022, <<https://proceedings.mlr.press/v151/catalina22a.html>>), for some ordinal and nominal regression models (Weber, Glass, and Vehtari, 2023,  $\langle \text{arXiv:2301.01660}\rangle$ , and for many other regression models (using the latent projection by Catalina, Bürkner, and Vehtari, 2021, [<arXiv:2109.04702>](https://arxiv.org/abs/2109.04702), which can also be applied to most of the former models). The package is compatible with the 'rstanarm' and 'brms' packages, but other reference models can also be used. See the vignettes and the documentation for more information and examples.

License GPL-3 | file LICENSE

URL <https://mc-stan.org/projpred/>, <https://discourse.mc-stan.org>

BugReports <https://github.com/stan-dev/projpred/issues/>

**Depends** R  $(>= 3.6.0)$ 

- Imports methods, utils, Rcpp, gtools, ggplot2, scales, rstantools (>= 2.0.0), loo ( $>= 2.0.0$ ), lme4 ( $>= 1.1-28$ ), mvtnorm, mgcv, gamm4, abind, MASS, ordinal, nnet, mclogit
- Suggests ggrepel, rstanarm, brms, nlme, optimx, ucminf, parallel, foreach, iterators, doRNG, unix, testthat, vdiffr, knitr, rmarkdown, glmnet, cmdstanr, rlang, bayesplot (>= 1.5.0), posterior, doParallel, future, future.callr, doFuture

LinkingTo Rcpp, RcppArmadillo

Additional\_repositories <https://mc-stan.org/r-packages/>

LazyData TRUE

RoxygenNote 7.2.3

# VignetteBuilder knitr, rmarkdown

# NeedsCompilation yes

Author Juho Piironen [aut], Markus Paasiniemi [aut], Alejandro Catalina [aut], Frank Weber [cre, aut], Aki Vehtari [aut], Jonah Gabry [ctb], Marco Colombo [ctb], Paul-Christian Bürkner [ctb], Hamada S. Badr [ctb], Brian Sullivan [ctb], Sölvi Rögnvaldsson [ctb], The LME4 Authors [cph] (see file 'LICENSE' for details), Yann McLatchie [ctb], Juho Timonen [ctb]

Maintainer Frank Weber <fweber144@protonmail.com>

Repository CRAN

Date/Publication 2023-12-15 00:00:02 UTC

# R topics documented:

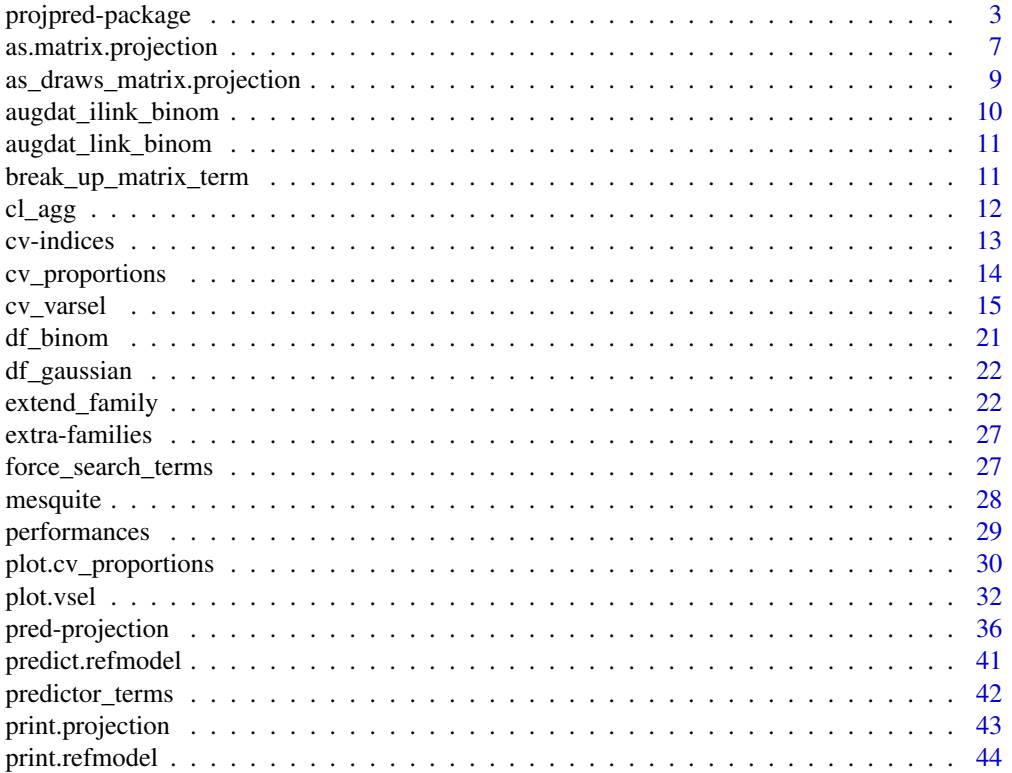

# <span id="page-2-0"></span>projpred-package 3

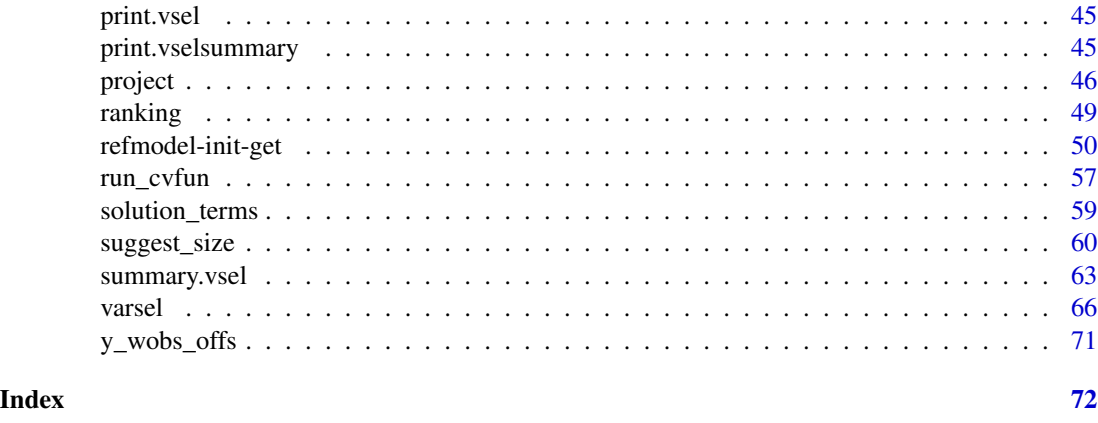

<span id="page-2-1"></span>projpred-package *Projection predictive feature selection*

#### **Description**

The R package **projpred** performs the projection predictive variable (or "feature") selection for various regression models. We recommend to read the README file (available with enhanced formatting [online\)](https://mc-stan.org/projpred/) and the main vignette (topic = "projpred", but also available [online\)](https://mc-stan.org/projpred/articles/projpred.html) before continuing here.

#### Terminology

Throughout the whole package documentation, we use the term "submodel" for all kinds of candidate models onto which the reference model is projected. For custom reference models, the candidate models don't need to be actual *sub*models of the reference model, but in any case (even for custom reference models), the candidate models are always actual *sub*models of the full [formula](#page-0-0) used by the search procedure. In this regard, it is correct to speak of *sub*models, even in case of a custom reference model.

The following model type abbreviations will be used at multiple places throughout the documentation: GLM (generalized linear model), GLMM (generalized linear multilevel—or "mixed" model), GAM (generalized additive model), and GAMM (generalized additive multilevel—or "mixed" model). Note that the term "generalized" includes the Gaussian family as well.

#### Draw-wise divergence minimizers

For the projection of the reference model onto a submodel, **projpred** currently relies on the following functions as draw-wise divergence minimizers (in other words, these are the workhorse functions employed by **projpred**'s internal default div\_minimizer functions, see [init\\_refmodel\(\)](#page-49-1)):

- Submodel without multilevel or additive terms:
	- For the traditional (or latent) projection (or the augmented-data projection in case of the [binomial\(\)](#page-0-0) or [brms::bernoulli\(\)](#page-0-0) family): An internal C++ function which basically serves the same purpose as  $lm()$  for the [gaussian\(\)](#page-0-0) family and  $glm()$  for all

other families. The returned object inherits from class subfit. Possible tuning parameters for this internal C++ function are: regul (amount of ridge regularization; default: 1e-4), thresh\_conv (convergence threshold; default: 1e-7), qa\_updates\_max (maximum number of quadratic approximation updates; default: 100, but fixed to 1 in case of the Gaussian family with identity link), ls\_iter\_max (maximum number of line search iterations; default: 30, but fixed to 1 in case of the Gaussian family with identity link), normalize (single logical value indicating whether to scale the predictors internally with the returned regression coefficient estimates being back-adjusted appropriately; default: TRUE), beta0\_init (single numeric value giving the starting value for the intercept at centered predictors; default: 0), and beta\_init (numeric vector giving the starting values for the regression coefficients; default: vector of 0s).

- For the augmented-data projection: [MASS::polr\(\)](#page-0-0) (the returned object inherits from class polr) for the [brms::cumulative\(\)](#page-0-0) family or [rstanarm::stan\\_polr\(\)](#page-0-0) fits, [nnet::multinom\(\)](#page-0-0) (the returned object inherits from class multinom) for the [brms::categorical\(\)](#page-0-0) family.
- Submodel with multilevel but no additive terms:
	- For the traditional (or latent) projection (or the augmented-data projection in case of the [binomial\(\)](#page-0-0) or [brms::bernoulli\(\)](#page-0-0) family): [lme4::lmer\(\)](#page-0-0) (the returned object inherits from class lmerMod) for the [gaussian\(\)](#page-0-0) family, [lme4::glmer\(\)](#page-0-0) (the returned object inherits from class glmerMod) for all other families.
	- For the augmented-data projection: [ordinal::clmm\(\)](#page-0-0) (the returned object inherits from class clmm) for the [brms::cumulative\(\)](#page-0-0) family, [mclogit::mblogit\(\)](#page-0-0) (the returned object inherits from class mmblogit) for the [brms::categorical\(\)](#page-0-0) family.
- Submodel without multilevel but additive terms: [mgcv::gam\(\)](#page-0-0) (the returned object inherits from class gam).
- Submodel with multilevel and additive terms: [gamm4::gamm4\(\)](#page-0-0) (within **projpred**, the returned object inherits from class gamm4).

#### Verbosity, messages, warnings, errors

Setting global option projpred.extra\_verbose to TRUE will print out which submodel projpred is currently projecting onto as well as (if method = "forward" and verbose = TRUE in [varsel\(\)](#page-65-1) or [cv\\_varsel\(\)](#page-14-1)) which submodel has been selected at those steps of the forward search for which a percentage (of the maximum submodel size that the search is run up to) is printed. In general, however, we cannot recommend setting this global option to TRUE for [cv\\_varsel\(\)](#page-14-1) with validate\_search = TRUE (simply due to the amount of information that will be printed, but also due to the progress bar which will not work as intended anymore).

By default, **projpred** catches messages and warnings from the draw-wise divergence minimizers and throws their unique collection after performing all draw-wise divergence minimizations (i.e., draw-wise projections). This can be deactivated by setting global option projpred.warn\_prj\_drawwise to FALSE.

Furthermore, by default, **projpred** checks the convergence of the draw-wise divergence minimizers and throws a warning if any seem to have not converged. This warning is thrown after the warning message from global option projpred.warn\_prj\_drawwise (see above) and can be deactivated by setting global option projpred.check\_conv to FALSE.

# projpred-package 5

#### Parallelization

The projection of the reference model onto a submodel can be run in parallel (across the projected draws). This is powered by the **foreach** package. Thus, any parallel (or sequential) backend compatible with foreach can be used, e.g., the backends from packages doParallel, doMPI, or doFuture. Using the global option projpred.prll\_prj\_trigger, the number of projected draws below which no parallelization is applied (even if a parallel backend is registered) can be modified. Such a "trigger" threshold exists because of the computational overhead of a parallelization which makes the projection parallelization only useful for a sufficiently large number of projected draws. By default, the projection parallelization is turned off, which can also be achieved by supplying Inf (or NULL) to option projpred.prll\_prj\_trigger. Note that we cannot recommend the projection parallelization on Windows because in our experience, the parallelization overhead is larger there, causing a parallel run to take longer than a sequential run. Also note that the projection parallelization works well for submodels which are GLMs (and hence also for the latent projection if the submodel has no multilevel or additive predictor terms), but for all other types of submodels, the fitted submodel objects are quite big, which—when running in parallel—may lead to excessive memory usage which in turn may crash the R session (on Unix systems, setting an appropriate memory limit via  $unix::rlimit_as()$  may avoid crashing the whole machine). Thus, we currently cannot recommend parallelizing projections onto submodels which are GLMs (in this context, the latent projection onto a submodel without multilevel and without additive terms may be regarded as a projection onto a submodel which is a GLM). However, for [cv\\_varsel\(\)](#page-14-1), there is also a *CV* parallelization (i.e., a parallelization of projpred's cross-validation) which can be activated via argument parallel.

#### Multilevel models: "Integrating out" group-level effects

In case of multilevel models, **projpred** offers two global options for "integrating out" group-level effects: projpred.mlvl\_pred\_new and projpred.mlvl\_proj\_ref\_new. When setting projpred.mlvl\_pred\_new to TRUE (default is FALSE), then at *prediction* time, projpred will treat group levels existing in the training data as *new* group levels, implying that their group-level effects are drawn randomly from a (multivariate) Gaussian distribution. This concerns both, the reference model and the (i.e., any) submodel. Furthermore, setting projpred.mlvl\_pred\_new to TRUE causes [as.matrix.projection\(\)](#page-6-1) and [as\\_draws\\_matrix.projection\(\)](#page-8-1) to omit the projected group-level effects (for the group levels from the original dataset). When setting projpred.mlvl\_proj\_ref\_new to TRUE (default is FALSE), then at *projection* time, the reference model's fitted values (that the submodels fit to) will be computed by treating the group levels from the original dataset as *new* group levels, implying that their group-level effects will be drawn randomly from a (multivariate) Gaussian distribution (as long as the reference model is a multilevel model, which—for custom reference models—does not need to be the case). This also affects the latent response values for a latent projection correspondingly. Setting projpred.mlvl\_pred\_new to TRUE makes sense, e.g., when the prediction task is such that any group level will be treated as a new one. Typically, setting projpred.mlvl\_proj\_ref\_new to TRUE only makes sense when projpred.mlvl\_pred\_new is already set to TRUE. In that case, the default of FALSE for projpred.mlvl\_proj\_ref\_new ensures that at projection time, the submodels fit to the best possible fitted values from the reference model, and setting projpred.mlvl\_proj\_ref\_new to TRUE would make sense if the group-level effects should be integrated out completely.

#### Memory usage

By setting the global option projpred.run\_gc to TRUE, **projpred** will call  $gc()$  at some places (e.g., after each size that the forward search passes through) to free up some memory. These [gc\(\)](#page-0-0) calls are not always necessary to reduce the peak memory usage, but they add runtime (hence the default of FALSE for that global option).

#### Other notes

Most examples are not executed when called via [example\(\)](#page-0-0). To execute them, their code has to be copied and pasted manually to the console.

#### Functions

- [init\\_refmodel\(\)](#page-49-1), [get\\_refmodel\(\)](#page-49-1) For setting up an object containing information about the reference model, the submodels, and how the projection should be carried out. Explicit calls to [init\\_refmodel\(\)](#page-49-1) and [get\\_refmodel\(\)](#page-49-1) are only rarely needed.
- [varsel\(\)](#page-65-1), [cv\\_varsel\(\)](#page-14-1) For running the *search* part and the *evaluation* part for a projection predictive variable selection, possibly with cross-validation (CV).
- [summary.vsel\(\)](#page-62-1), [print.vsel\(\)](#page-44-1), [plot.vsel\(\)](#page-31-1), [suggest\\_size.vsel\(\)](#page-59-1), [ranking\(\)](#page-48-1), [cv\\_proportions\(\)](#page-13-1), plot.cv\_prop For post-processing the results from [varsel\(\)](#page-65-1) and [cv\\_varsel\(\)](#page-14-1).
- [project\(\)](#page-45-1) For projecting the reference model onto submodel(s). Typically, this follows the variable selection, but it can also be applied directly (without a variable selection).
- [as.matrix.projection\(\)](#page-6-1) and [as\\_draws\\_matrix.projection\(\)](#page-8-1) For extracting projected parameter draws.
- [proj\\_linpred\(\)](#page-35-1), [proj\\_predict\(\)](#page-35-1) For making predictions from a submodel (after projecting the reference model onto it).

#### Author(s)

Maintainer: Frank Weber <fweber144@protonmail.com>

Authors:

- Juho Piironen <juho.t.piironen@gmail.com>
- Markus Paasiniemi
- Alejandro Catalina <alecatfel@gmail.com>
- Aki Vehtari

Other contributors:

- Jonah Gabry [contributor]
- Marco Colombo [contributor]
- Paul-Christian Bürkner [contributor]
- Hamada S. Badr [contributor]
- Brian Sullivan [contributor]
- Sölvi Rögnvaldsson [contributor]
- <span id="page-6-0"></span>• The LME4 Authors (see file 'LICENSE' for details) [copyright holder]
- Yann McLatchie [contributor]
- Juho Timonen [contributor]

#### See Also

Useful links:

- <https://mc-stan.org/projpred/>
- <https://discourse.mc-stan.org>
- Report bugs at <https://github.com/stan-dev/projpred/issues/>

<span id="page-6-1"></span>as.matrix.projection *Extract projected parameter draws and coerce to matrix*

# Description

This is the [as.matrix\(\)](#page-0-0) method for projection objects (returned by  $project(), possibly$  $project(), possibly$  as elements of a list). It extracts the projected parameter draws and returns them as a matrix. In case of different (i.e., nonconstant) weights for the projected draws, see [as\\_draws\\_matrix.projection\(\)](#page-8-1) for a better solution.

#### Usage

## S3 method for class 'projection'  $as.matrix(x, nm_scheme = NULL, allownonconst_wdraws_prj = FALSE, ...)$ 

#### **Arguments**

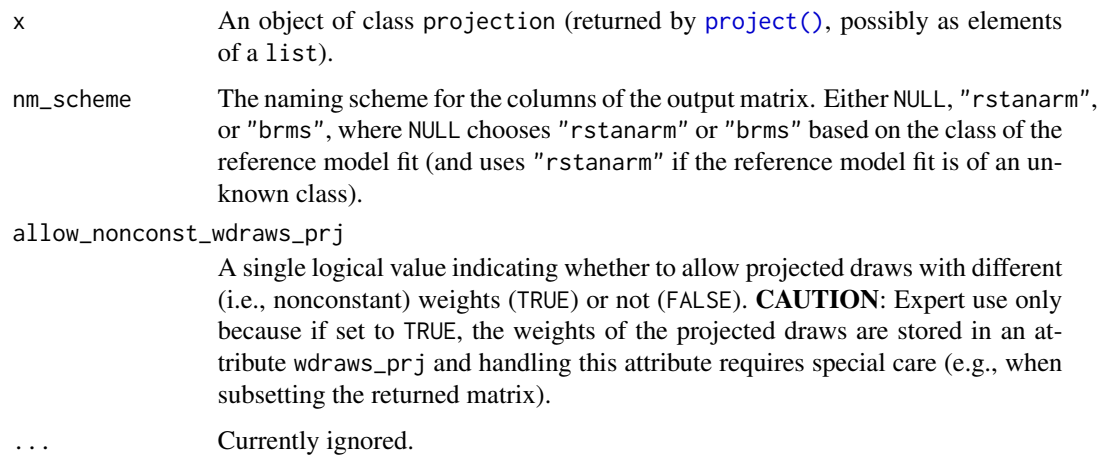

#### Details

In case of the augmented-data projection for a multilevel submodel of a [brms::categorical\(\)](#page-0-0) reference model, the multilevel parameters (and therefore also their names) slightly differ from those in the **brms** reference model fit (see section "Augmented-data projection" in [extend\\_family\(\)](#page-21-1)'s documentation).

#### Value

An  $S_{\text{pri}} \times Q$  matrix of projected draws, with  $S_{\text{pri}}$  denoting the number of projected draws and Q the number of parameters. If allow\_nonconst\_wdraws\_prj is set to TRUE, the weights of the projected draws are stored in an attribute wdraws\_prj. (If allow\_nonconst\_wdraws\_prj is FALSE, projected draws with nonconstant weights cause an error.)

#### Examples

```
# Data:
dat_gauss <- data.frame(y = df_gaussian$y, df_gaussian$x)
# The `stanreg` fit which will be used as the reference model (with small
# values for `chains` and `iter`, but only for technical reasons in this
# example; this is not recommended in general):
fit <- rstanarm::stan_glm(
 y \sim X1 + X2 + X3 + X4 + X5, family = gaussian(), data = dat_gauss,
 QR = TRUE, chains = 2, iter = 500, refresh = 0, seed = 9876
\lambda# Projection onto an arbitrary combination of predictor terms (with a small
# value for `ndraws`, but only for the sake of speed in this example; this
# is not recommended in general):
prj <- project(fit, predictor_terms = c("X1", "X3", "X5"), ndraws = 21,
               seed = 9182)
# Applying the as.matrix() generic to the output of project() dispatches to
# the projpred::as.matrix.projection() method:
prj_mat <- as.matrix(prj)
# Since the draws have all the same weight here, we can treat them like
# ordinary MCMC draws, e.g., we can summarize them using the `posterior`
# package:
if (requireNamespace("posterior", quietly = TRUE)) {
 print(posterior::summarize_draws(
    posterior::as_draws_matrix(prj_mat),
    "median", "mad", function(x) quantile(x, probs = c(0.025, 0.975))
 ))
}
# Or visualize them using the `bayesplot` package:
if (requireNamespace("bayesplot", quietly = TRUE)) {
 print(bayesplot::mcmc_intervals(prj_mat))
}
```

```
as_draws_matrix.projection
```
*Extract projected parameter draws and coerce to* draws\_matrix *(see package* posterior*)*

#### Description

These are the [posterior::as\\_draws\(\)](#page-0-0) and [posterior::as\\_draws\\_matrix\(\)](#page-0-0) methods for projection objects (returned by [project\(\)](#page-45-1), possibly as elements of a list). They extract the projected parameter draws and return them as a draws\_matrix. In case of different (i.e., nonconstant) weights for the projected draws, a draws\_matrix allows for a safer handling of these weights (safer in contrast to the matrix returned by as  $\text{matrix}, \text{projection}()$ , in particular by providing the natural input for [posterior::resample\\_draws\(\)](#page-0-0) (see section "Examples" below).

#### Usage

```
## S3 method for class 'projection'
as_draws_matrix(x, ...)
## S3 method for class 'projection'
```
 $as\_draws(x, \ldots)$ 

#### Arguments

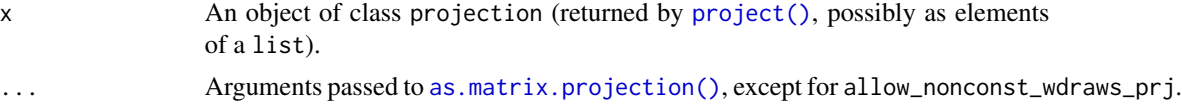

# Details

In case of the augmented-data projection for a multilevel submodel of a [brms::categorical\(\)](#page-0-0) reference model, the multilevel parameters (and therefore also their names) slightly differ from those in the brms reference model fit (see section "Augmented-data projection" in [extend\\_family\(\)](#page-21-1)'s documentation).

#### Value

An  $S_{\text{pri}} \times Q$  draws\_matrix (see [posterior::draws\\_matrix\(\)](#page-0-0)) of projected draws, with  $S_{\text{pri}}$ denoting the number of projected draws and Q the number of parameters. If the projected draws have nonconstant weights, [posterior::weight\\_draws\(\)](#page-0-0) is applied internally.

# Examples

```
# Data:
dat_gauss <- data.frame(y = df_gaussian$y, df_gaussian$x)
# The `stanreg` fit which will be used as the reference model (with small
```

```
# values for `chains` and `iter`, but only for technical reasons in this
# example; this is not recommended in general):
fit <- rstanarm::stan_glm(
 y \sim X1 + X2 + X3 + X4 + X5, family = gaussian(), data = dat_gauss,
 QR = TRUE, chains = 2, iter = 500, refresh = 0, seed = 9876
\lambda# Projection onto an arbitrary combination of predictor terms (with a small
# value for `nclusters`, but only for illustrative purposes; this is not
# recommended in general):
prj <- project(fit, predictor_terms = c("X1", "X3", "X5"), nclusters = 5,
               seed = 9182)
# Applying the posterior::as_draws_matrix() generic to the output of
# project() dispatches to the projpred::as_draws_matrix.projection()
# method:
prj_draws <- posterior::as_draws_matrix(prj)
# Resample the projected draws according to their weights:
set.seed(3456)
prj_draws_resampled <- posterior::resample_draws(prj_draws, ndraws = 1000)
# The values from the following two objects should be the same (in general,
# this only holds approximately):
print(proportions(table(rownames(prj_draws_resampled))))
print(weights(prj_draws))
# Treat the resampled draws like ordinary draws, e.g., summarize them:
print(posterior::summarize_draws(
 prj_draws_resampled,
  "median", "mad", function(x) quantile(x, probs = c(0.025, 0.975))
))
# Or visualize them using the `bayesplot` package:
if (requireNamespace("bayesplot", quietly = TRUE)) {
 print(bayesplot::mcmc_intervals(prj_draws_resampled))
}
```
augdat\_ilink\_binom *Inverse-link function for augmented-data projection with binomial family*

#### Description

This is the function which has to be supplied to [extend\\_family\(\)](#page-21-1)'s argument augdat\_ilink in case of the augmented-data projection for the binomial () family.

#### Usage

```
augdat_ilink_binom(eta_arr, link = "logit")
```
#### <span id="page-10-0"></span>**Arguments**

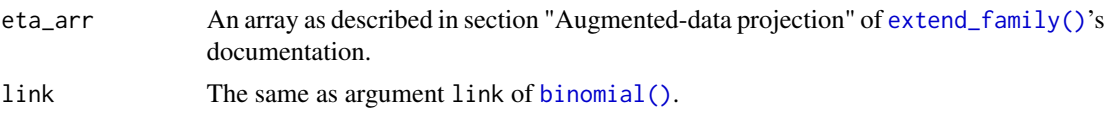

# Value

An array as described in section "Augmented-data projection" of [extend\\_family\(\)](#page-21-1)'s documentation.

augdat\_link\_binom *Link function for augmented-data projection with binomial family*

#### Description

This is the function which has to be supplied to  $ext{extend\_family}()$ 's argument augdat $\_link$  in case of the augmented-data projection for the [binomial\(\)](#page-0-0) family.

#### Usage

```
augdat_link_binom(prb_arr, link = "logit")
```
#### **Arguments**

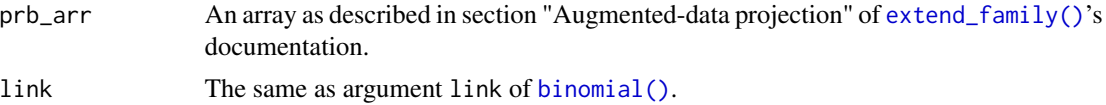

# Value

An array as described in section "Augmented-data projection" of [extend\\_family\(\)](#page-21-1)'s documentation.

break\_up\_matrix\_term *Break up matrix terms*

# Description

Sometimes there can be terms in a formula that refer to a matrix instead of a single predictor. This function breaks up the matrix term into individual predictors to handle separately, as that is probably the intention of the user.

# Usage

```
break_up_matrix_term(formula, data)
```
#### <span id="page-11-0"></span>Arguments

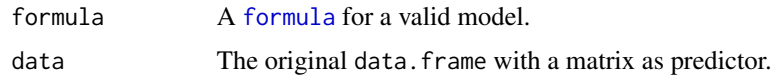

# Value

A list containing the expanded [formula](#page-0-0) and the expanded data.frame.

<span id="page-11-1"></span>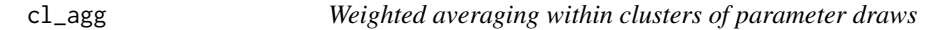

# Description

This function aggregates  $S$  parameter draws that have been clustered into  $S_{cl}$  clusters by averaging across the draws that belong to the same cluster. This averaging can be done in a weighted fashion.

# Usage

```
cl_agg(
  draws,
  cl = seq\_len(nrow(draws)),wdraws = rep(1, nrow(draws)),
  eps_wdraws = 0\mathcal{L}
```
# Arguments

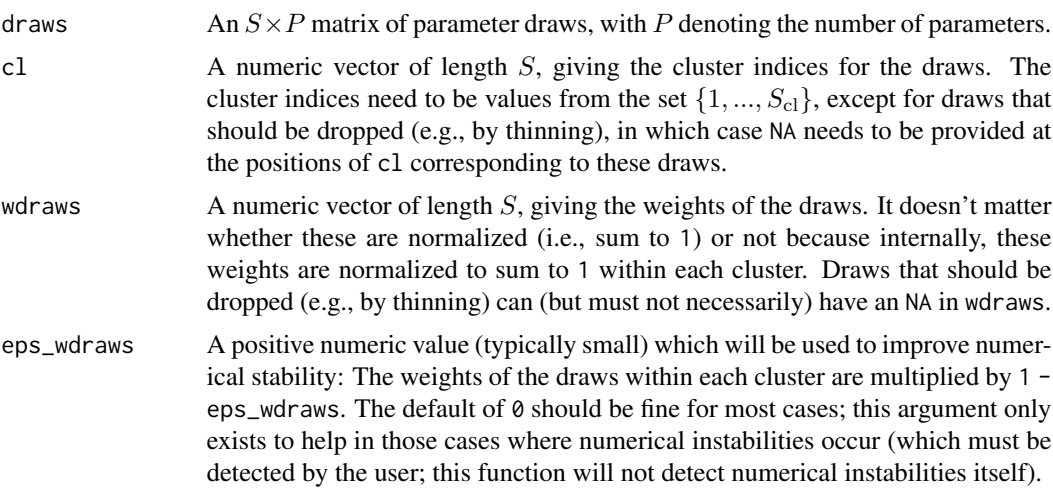

# Value

An  $S_{\text{cl}} \times P$  matrix of aggregated parameter draws.

#### <span id="page-12-0"></span> $cv$ -indices  $13$

#### Examples

```
set.seed(323)
S < - 100LP <- 3Ldraws \leq matrix(rnorm(S \neq P), nrow = S, ncol = P)
# Clustering example:
S_cl <- 10Lcl_draws <- sample.int(S_cl, size = S, replace = TRUE)
draws_cl \leftarrow cl\_agg(draws, cl = cl_draws)# Clustering example with nonconstant `wdraws`:
w_draws \leq rgamma(S, shape = 4)
draws_cl <- cl_agg(draws, cl = cl_draws, wdraws = w_draws)
# Thinning example (implying constant `wdraws`):
S_th < -50Lidxs_{th} <- round(seq(1, S, length.out = S_th))
th_draws <- rep(NA, S)
th_draws[idxs_thin] <- seq_len(S_th)
draws_th <- cl_agg(draws, cl = th_draws)
```
cv-indices *Create cross-validation folds*

#### <span id="page-12-1"></span>**Description**

These are helper functions to create cross-validation (CV) folds, i.e., to split up the indices from 1 to n into K subsets ("folds") for  $K$ -fold CV. These functions are potentially useful when creating the input for arguments cvfits and cvfun of [init\\_refmodel\(\)](#page-49-1) (or argument cvfits of [cv\\_varsel.refmodel\(\)](#page-14-2)). Function [cvfolds\(\)](#page-12-1) is deprecated; please use [cv\\_folds\(\)](#page-12-1) instead (apart from the name, they are the same). The return value of  $cv_folds()$  and  $cv_fids()$  is different, see below for details.

#### Usage

```
cv_folds(n, K, seed = NA)
cvfolds(n, K, seed = NA)
cv_ids(n, K, out = c("foldwise", "indices"), seed = NA)
```
#### Arguments

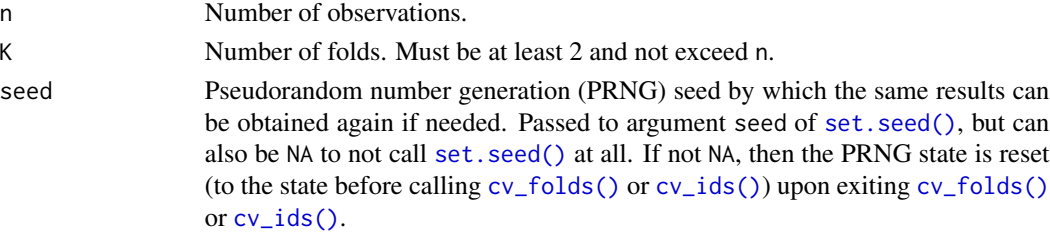

<span id="page-13-0"></span>

#### Value

[cv\\_folds\(\)](#page-12-1) returns a vector of length n such that each element is an integer between 1 and K denoting which fold the corresponding data point belongs to. The return value of [cv\\_ids\(\)](#page-12-1) depends on the out argument. If out = "foldwise", the return value is a list with K elements, each being a list with elements tr and ts giving the training and test indices, respectively, for the corresponding fold. If out = "indices", the return value is a list with elements tr and ts each being a list with K elements giving the training and test indices, respectively, for each fold.

#### Examples

```
n < - 100set.seed(1234)
y \le - rnorm(n)cv \leq cv\_ids(n, K = 5)# Mean within the test set of each fold:
cvmeans <- sapply(cv, function(fold) mean(y[fold$ts]))
```
<span id="page-13-1"></span>cv\_proportions *Ranking proportions from fold-wise predictor rankings*

#### <span id="page-13-2"></span>Description

Calculates the *ranking proportions* from the fold-wise predictor rankings in a cross-validation (CV) with fold-wise searches. For a given predictor x and a given submodel size  $j$ , the ranking proportion is the proportion of CV folds which have predictor x at position  $j$  of their predictor ranking. While these ranking proportions are helpful for investigating variability in the predictor ranking, they can also be *cumulated* across submodel sizes. The cumulated ranking proportions are more helpful when it comes to model selection.

#### Usage

```
cv_proportions(object, ...)
## S3 method for class 'ranking'
cv_proportions(object, cumulate = FALSE, ...)
## S3 method for class 'vsel'
cv_proportions(object, ...)
```
#### Arguments

object For [cv\\_proportions.ranking\(\)](#page-13-2): an object of class ranking (returned by [ranking\(\)](#page-48-1)). For [cv\\_proportions.vsel\(\)](#page-13-2): an object of class vsel (returned by [varsel\(\)](#page-65-1) or [cv\\_varsel\(\)](#page-14-1)) that [ranking\(\)](#page-48-1) will be applied to internally before then calling [cv\\_proportions.ranking\(\)](#page-13-2).

#### <span id="page-14-0"></span> $cv_\text{varsel}$  15

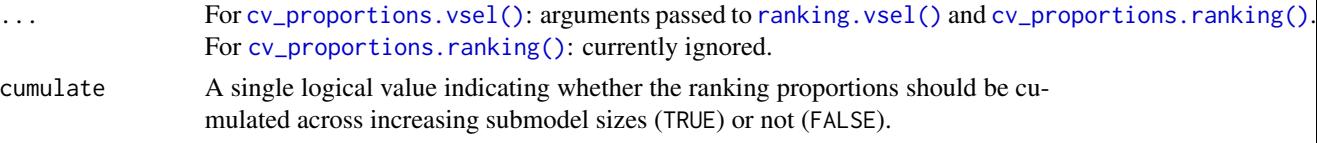

#### Value

A numeric matrix containing the ranking proportions. This matrix has nterms\_max rows and nterms\_max columns, with nterms\_max as specified in the (possibly implicit) [ranking\(\)](#page-48-1) call. The rows correspond to the submodel sizes and the columns to the predictor terms (sorted according to the full-data predictor ranking). If cumulate is FALSE, then the returned matrix is of class cv\_proportions. If cumulate is TRUE, then the returned matrix is of classes cv\_proportions\_cumul and cv\_proportions (in this order).

Note that if cumulate is FALSE, then the values in the returned matrix only need to sum to 1 (column-wise and row-wise) if nterms\_max (see above) is equal to the full model size. Likewise, if cumulate is TRUE, then the value 1 only needs to occur in each column of the returned matrix if nterms\_max is equal to the full model size.

The [cv\\_proportions\(\)](#page-13-1) function is only applicable if the ranking object includes fold-wise predictor rankings (i.e., if it is based on a vsel object created by [cv\\_varsel\(\)](#page-14-1) with validate\_search = TRUE). If the ranking object contains only a full-data predictor ranking (i.e., if it is based on a vsel object created by [varsel\(\)](#page-65-1) or by  $cv_\text{varsel}()$ , but the latter with validate\_search = FALSE), then an error is thrown because in that case, there are no fold-wise predictor rankings from which to calculate ranking proportions.

#### See Also

[plot.cv\\_proportions\(\)](#page-29-1)

#### Examples

# For an example, see `?plot.cv\_proportions`.

<span id="page-14-1"></span>cv\_varsel *Run search and performance evaluation with cross-validation*

#### <span id="page-14-2"></span>Description

Run the *search* part and the *evaluation* part for a projection predictive variable selection. The search part determines the predictor ranking (also known as solution path), i.e., the best submodel for each submodel size (number of predictor terms). The evaluation part determines the predictive performance of the submodels along the predictor ranking. In contrast to [varsel\(\)](#page-65-1), [cv\\_varsel\(\)](#page-14-1) performs a cross-validation (CV) by running the search part with the training data of each CV fold separately (an exception is explained in section "Note" below) and by running the evaluation part on the corresponding test set of each CV fold. A special method is [cv\\_varsel.vsel\(\)](#page-14-2) because it re-uses the search results from an earlier [cv\\_varsel\(\)](#page-14-1) (or [varsel\(\)](#page-65-1)) run, as illustrated in the main vignette.

Usage

```
cv_varsel(object, ...)
## Default S3 method:
cv_varsel(object, ...)
## S3 method for class 'vsel'
cv_varsel(
 object,
  cv_method = object$cv_method %||% "LOO",
 nloo = object$nloo,
 K = object$K %||% if (!inherits(object, "datafit")) 5 else 10,
 cvfits = object$cvfits,
 validate_search = object$validate_search %||% TRUE,
  ...
\mathcal{L}## S3 method for class 'refmodel'
cv_varsel(
  object,
 method = "forward",
  cv_method = if (!inherits(object, "datafit")) "LOO" else "kfold",
 ndraws = NULL,
  nclusters = 20,
  ndraws_pred = 400,
  nclusters_pred = NULL,
  refit_prj = !inherits(object, "datafit"),
  nterms_max = NULL,
 penalty = NULL,
  verbose = TRUE,
  nloo = object$nobs,
 K = if (!inherits(object, "datafit")) 5 else 10,
  cvfits = object$cvfits,
  search_control = NULL,
  lambda_min_ratio = 1e-05,
  nlambda = 150,
  thresh = 1e-06,
  validate_search = TRUE,
  seed = NA,
  search_terms = NULL,
  search\_out = NULL,parallel = getOption("projpred.prll_cv", FALSE),
  ...
\mathcal{L}
```
#### $cv_\text{varsel}$  17

# Arguments

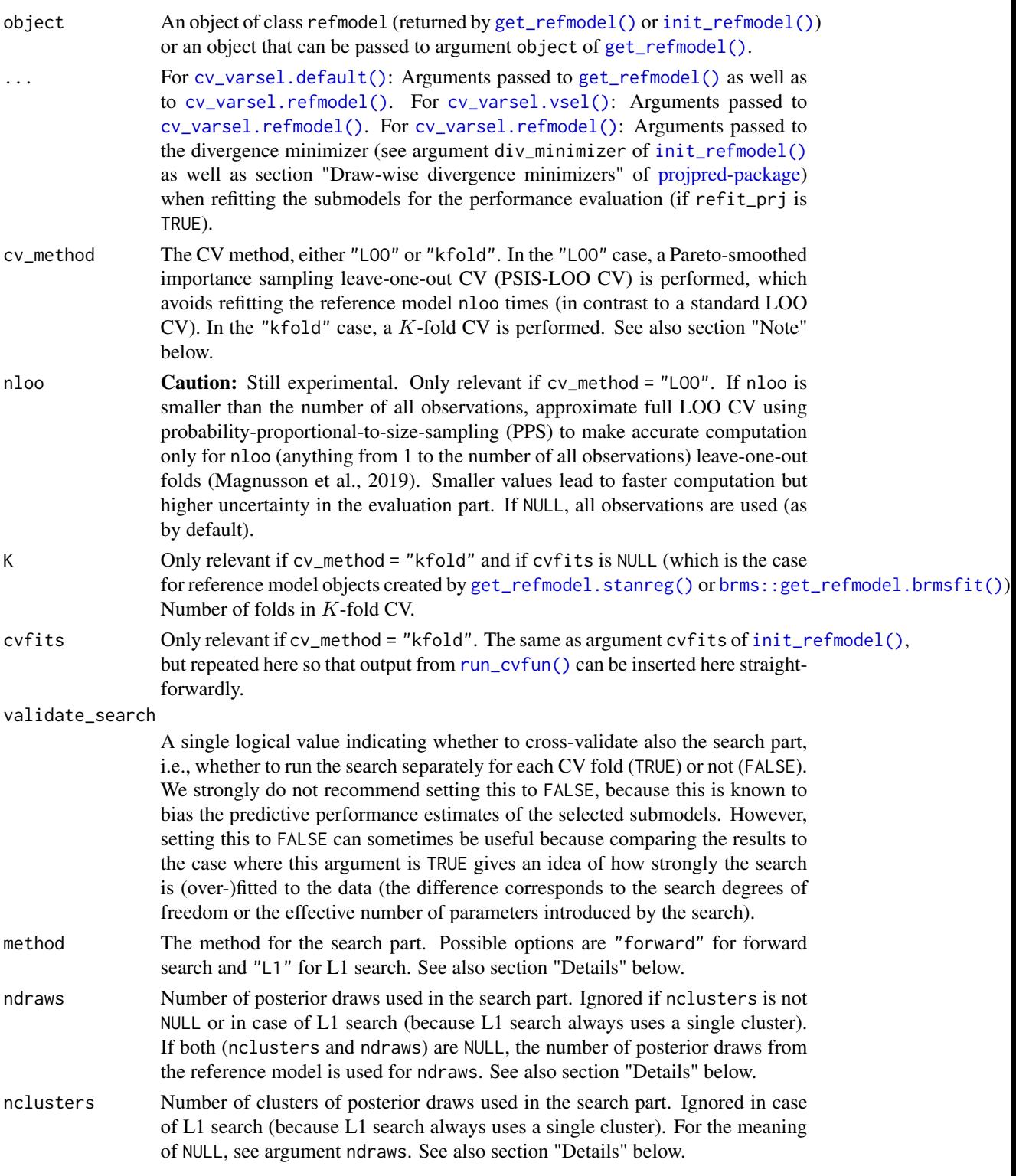

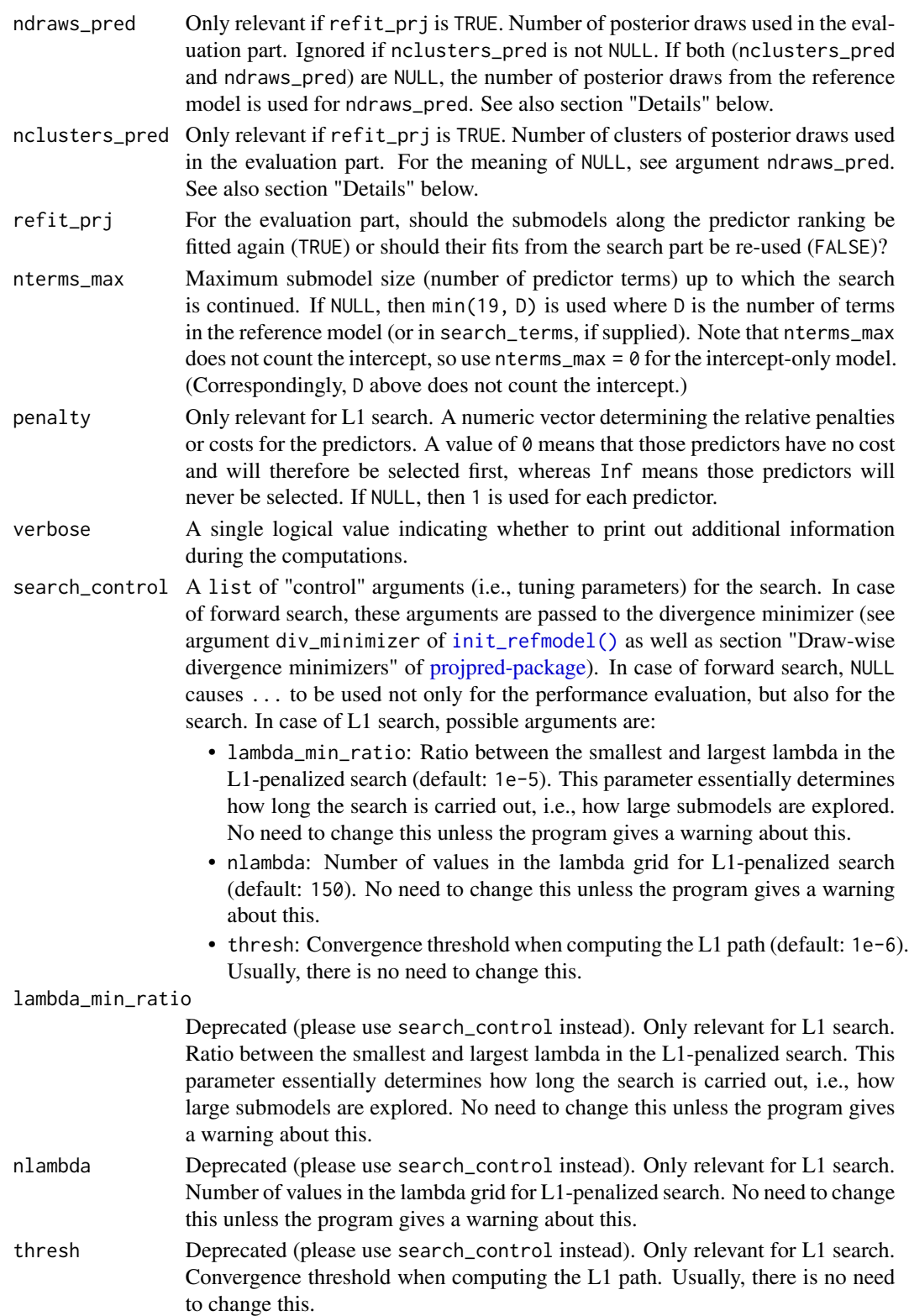

#### cv\_varsel 19

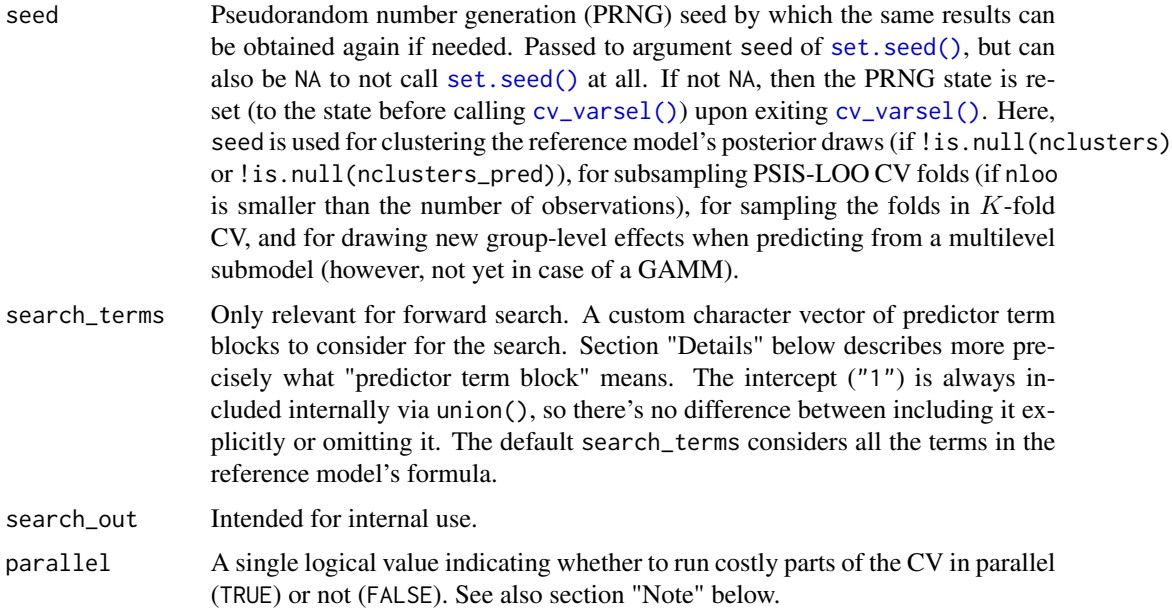

# Details

Arguments ndraws, nclusters, nclusters\_pred, and ndraws\_pred are automatically truncated at the number of posterior draws in the reference model (which is 1 for datafits). Using less draws or clusters in ndraws, nclusters, nclusters\_pred, or ndraws\_pred than posterior draws in the reference model may result in slightly inaccurate projection performance. Increasing these arguments affects the computation time linearly.

For argument method, there are some restrictions: For a reference model with multilevel or additive formula terms or a reference model set up for the augmented-data projection, only the forward search is available. Furthermore, argument search\_terms requires a forward search to take effect.

L1 search is faster than forward search, but forward search may be more accurate. Furthermore, forward search may find a sparser model with comparable performance to that found by L1 search, but it may also start overfitting when more predictors are added.

An L1 search may select an interaction term before all involved lower-order interaction terms (including main-effect terms) have been selected. In **projpred** versions  $> 2.6.0$ , the resulting predictor ranking is automatically modified so that the lower-order interaction terms come before this interaction term, but if this is conceptually undesired, choose the forward search instead.

The elements of the search\_terms character vector don't need to be individual predictor terms. Instead, they can be building blocks consisting of several predictor terms connected by the + symbol. To understand how these building blocks work, it is important to know how **projpred**'s forward search works: It starts with an empty vector chosen which will later contain already selected predictor terms. Then, the search iterates over model sizes  $j \in \{0, ..., J\}$  (with J denoting the maximum submodel size, not counting the intercept). The candidate models at model size  $j$  are constructed from those elements from search\_terms which yield model size  $j$  when combined with the chosen predictor terms. Note that sometimes, there may be no candidate models for model size  $j$ . Also note that internally, search\_terms is expanded to include the intercept ("1"), so the first step of the search (model size 0) always consists of the intercept-only model as the only candidate.

As a search\_terms example, consider a reference model with formula  $y \sim x1 + x2 + x3$ . Then, to ensure that x1 is always included in the candidate models, specify search\_terms =  $c("x1", "x1 +$  $x2$ ", " $x1 + x3$ ", " $x1 + x2 + x3$ ") (or, in a simpler way that leads to the same results, search\_terms  $= c("x1", "x1 + x2", "x1 + x3")$ , for which helper function [force\\_search\\_terms\(\)](#page-26-1) exists). This search would start with  $y \sim 1$  as the only candidate at model size 0. At model size 1,  $y \sim x1$  would be the only candidate. At model size 2,  $y \sim x1 + x2$  and  $y \sim x1 + x3$  would be the two candidates. At the last model size of 3,  $y \sim x1 + x2 + x3$  would be the only candidate. As another example, to exclude x1 from the search, specify search\_terms =  $c("x2", "x3", "x2 + x3")$  (or, in a simpler way that leads to the same results, search\_terms =  $c("x2", "x3").$ 

#### Value

An object of class vsel. The elements of this object are not meant to be accessed directly but instead via helper functions (see the main vignette and [projpred-package\)](#page-2-1).

#### Note

If validate\_search is FALSE, the search is not included in the CV so that only a single full-data search is run.

For PSIS-LOO CV, **projpred** calls  $\text{loo}$ :  $\text{psis}$ () (or, exceptionally,  $\text{loo}$ :  $\text{sis}$ (), see below) with r\_eff = NA. This is only a problem if there was extreme autocorrelation between the MCMC iterations when the reference model was built. In those cases however, the reference model should not have been used anyway, so we don't expect **projpred**'s r\_eff = NA to be a problem.

PSIS cannot be used if the draws have different (i.e., nonconstant) weights or if the number of draws is too small. In such cases, **projpred** resorts to standard importance sampling (SIS) and throws a warning about this. Throughout the documentation, the term "PSIS" is used even though in fact, projpred resorts to SIS in these special cases.

With parallel = TRUE, costly parts of **projpred**'s CV are run in parallel. Costly parts are the foldwise searches and performance evaluations in case of validate\_search = TRUE. (Note that in case of K-fold CV, the K reference model refits are not affected by argument parallel; only **projpred**'s CV is affected.) The parallelization is powered by the **foreach** package. Thus, any parallel (or sequential) backend compatible with **foreach** can be used, e.g., the backends from packages **doPar**allel, doMPI, or doFuture. For GLMs, this CV parallelization should work reliably, but for other models (such as GLMMs), it may lead to excessive memory usage which in turn may crash the R session (on Unix systems, setting an appropriate memory limit via [unix::rlimit\\_as\(\)](#page-0-0) may avoid crashing the whole machine). However, the problem of excessive memory usage is less pronounced for the CV parallelization than for the projection parallelization described in [projpred-package.](#page-2-1) In that regard, the CV parallelization is recommended over the projection parallelization.

#### References

Magnusson, Måns, Michael Andersen, Johan Jonasson, and Aki Vehtari. 2019. "Bayesian Leave-One-Out Cross-Validation for Large Data." In *Proceedings of the 36th International Conference on Machine Learning*, edited by Kamalika Chaudhuri and Ruslan Salakhutdinov, 97:4244–53. Proceedings of Machine Learning Research. PMLR. [https://proceedings.mlr.press/v97/](https://proceedings.mlr.press/v97/magnusson19a.html) [magnusson19a.html](https://proceedings.mlr.press/v97/magnusson19a.html).

#### <span id="page-20-0"></span>df\_binom 21

Vehtari, Aki, Andrew Gelman, and Jonah Gabry. 2017. "Practical Bayesian Model Evaluation Using Leave-One-Out Cross-Validation and WAIC." *Statistics and Computing* 27 (5): 1413–32. [doi:10.1007/s1122201696964.](https://doi.org/10.1007/s11222-016-9696-4)

Vehtari, Aki, Daniel Simpson, Andrew Gelman, Yuling Yao, and Jonah Gabry. 2022. "Pareto Smoothed Importance Sampling." arXiv. [doi:10.48550/arXiv.1507.02646.](https://doi.org/10.48550/arXiv.1507.02646)

#### See Also

[varsel\(\)](#page-65-1)

# Examples

```
# Data:
dat_gauss <- data.frame(y = df_gaussian$y, df_gaussian$x)
# The `stanreg` fit which will be used as the reference model (with small
# values for `chains` and `iter`, but only for technical reasons in this
# example; this is not recommended in general):
fit <- rstanarm::stan_glm(
  y \sim X1 + X2 + X3 + X4 + X5, family = gaussian(), data = dat_gauss,
  QR = TRUE, chains = 2, iter = 1000, refresh = 0, seed = 9876
\lambda# Run cv_varsel() (with L1 search and small values for `K`, `nterms_max`, and
# `nclusters_pred`, but only for the sake of speed in this example; this is
# not recommended in general):
cvvs \leq cv_varsel(fit, method = "L1", cv_method = "kfold", K = 2,
                  nterms_max = 3, nclusters_pred = 10, seed = 5555)
# Now see, for example, `?print.vsel`, `?plot.vsel`, `?suggest_size.vsel`,
# and `?ranking` for possible post-processing functions.
```
df\_binom *Binomial toy example*

#### **Description**

Binomial toy example

#### Usage

df\_binom

#### Format

A simulated classification dataset containing 100 observations.

- y response, 0 or 1.
- x predictors, 30 in total.

# <span id="page-21-0"></span>Source

<https://web.stanford.edu/~hastie/glmnet/glmnetData/BNExample.RData>

df\_gaussian *Gaussian toy example*

# Description

Gaussian toy example

#### Usage

df\_gaussian

# Format

A simulated regression dataset containing 100 observations.

y response, real-valued.

x predictors, 20 in total. Mean and SD are approximately 0 and 1, respectively.

#### Source

<https://web.stanford.edu/~hastie/glmnet/glmnetData/QSExample.RData>

<span id="page-21-1"></span>extend\_family *Extend a family*

#### Description

This function adds some internally required elements to an object of class family (see, e.g., [family\(\)](#page-0-0)). It is called internally by  $init\_refmodel()$ , so you will rarely need to call it yourself.

#### Usage

```
extend_family(
  family,
  latent = FALSE,
  latent_y_unqs = NULL,
  latent_ilink = NULL,
  latent_ll_oscale = NULL,
  latent_ppd_oscale = NULL,
  augdat_y_unqs = NULL,
  augdat_link = NULL,
  augdat_ilink = NULL,
```

```
augdat_args_link = list(),
augdat_args_ilink = list(),
...
```
# Arguments

 $\mathcal{L}$ 

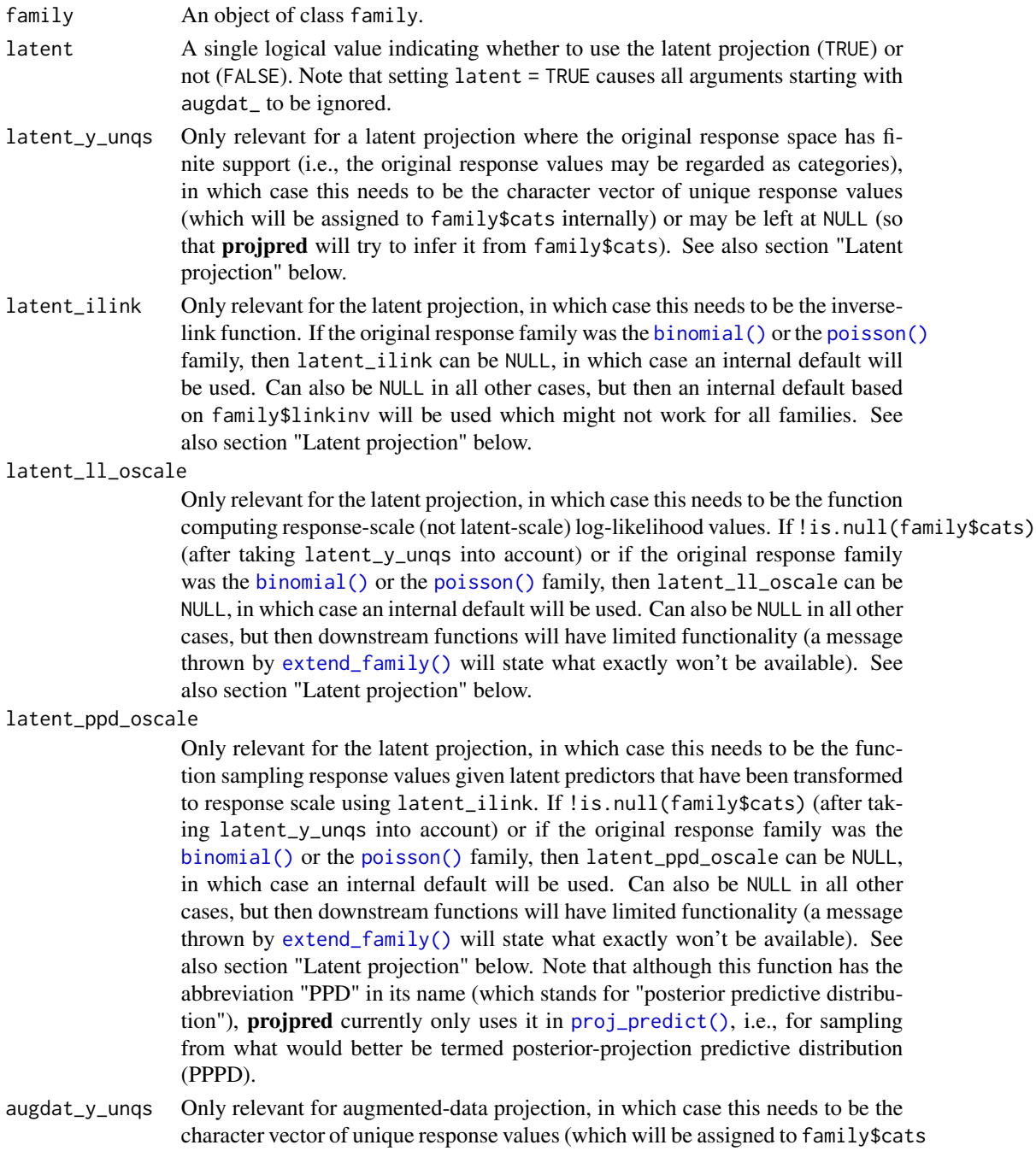

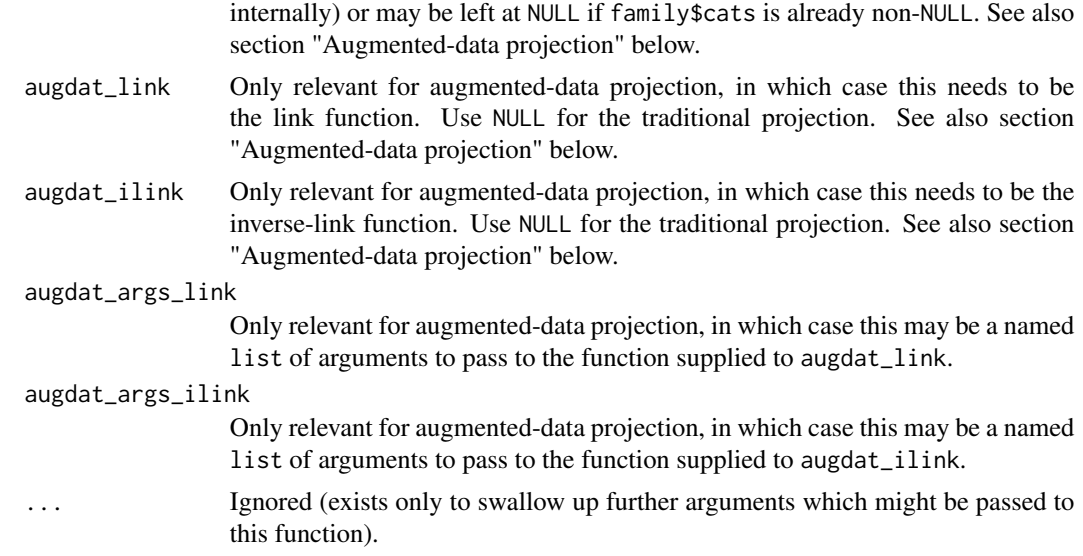

# Details

In the following, N,  $C_{\text{cat}}$ ,  $C_{\text{lat}}$ ,  $S_{\text{ref}}$ , and  $S_{\text{pri}}$  from help topic [refmodel-init-get](#page-49-2) are used. Note that  $N$  does not necessarily denote the number of original observations; it can also refer to new observations. Furthermore, let S denote either  $S_{\text{ref}}$  or  $S_{\text{pri}}$ , whichever is appropriate in the context where it is used.

#### Value

The family object extended in the way needed by **projpred**.

# Augmented-data projection

As their first input, the functions supplied to arguments augdat\_link and augdat\_ilink have to accept:

- For augdat\_link: an  $S \times N \times C_{\text{cat}}$  array containing the probabilities for the response categories. The order of the response categories is the same as in family\$cats (see argument augdat\_y\_unqs).
- For augdat\_ilink: an  $S \times N \times C_{\text{lat}}$  array containing the linear predictors.

The return value of these functions needs to be:

- For augdat\_link: an  $S \times N \times C_{\text{lat}}$  array containing the linear predictors.
- For augdat\_ilink: an  $S \times N \times C_{\text{cat}}$  array containing the probabilities for the response categories. The order of the response categories has to be the same as in family\$cats (see argument augdat\_y\_unqs).

For the augmented-data projection, the response vector resulting from extract\_model\_data (see [init\\_refmodel\(\)](#page-49-1)) is coerced to a factor (using [as.factor\(\)](#page-0-0)) at multiple places throughout this package. Inside of [init\\_refmodel\(\)](#page-49-1), the levels of this factor have to be identical to family\$cats (*after* applying [extend\\_family\(\)](#page-21-1) inside of [init\\_refmodel\(\)](#page-49-1)). Everywhere else, these levels

#### extend\_family 25

have to be a subset of <refmodel>\$family\$cats (where <refmodel> is an object resulting from [init\\_refmodel\(\)](#page-49-1)). See argument augdat\_y\_unqs for how to control family\$cats.

For ordinal **brms** families, be aware that the submodels (onto which the reference model is projected) currently have the following restrictions:

- The discrimination parameter disc is not supported (i.e., it is a constant with value 1).
- The thresholds are "flexible" (see [brms::brmsfamily\(\)](#page-0-0)).
- The thresholds do not vary across the levels of a factor-like variable (see argument gr of [brms::resp\\_thres\(\)](#page-0-0)).
- The "probit\_approx" link is replaced by "probit".

For the [brms::categorical\(\)](#page-0-0) family, be aware that:

- For multilevel submodels, the group-level effects are allowed to be correlated between different response categories.
- For multilevel submodels, mclogit versions < 0.9.4 may throw the error 'a' (<number> x 1) must be square. Updating **mclogit** to a version  $\geq$  0.9.4 should fix this.

#### Latent projection

The function supplied to argument latent\_ilink needs to have the prototype

```
latent_ilink(lpreds, cl_ref, wdraws_ref = rep(1, length(cl_ref)))
```
where:

- lpreds accepts an  $S \times N$  matrix containing the linear predictors.
- cl\_ref accepts a numeric vector of length  $S_{\text{ref}}$ , containing **projpred**'s internal cluster indices for these draws.
- wdraws\_ref accepts a numeric vector of length  $S_{\text{ref}}$ , containing weights for these draws. These weights should be treated as not being normalized (i.e., they don't necessarily sum to 1).

The return value of latent\_ilink needs to contain the linear predictors transformed to the original response space, with the following structure:

- If is.null(family \$cats) (after taking latent\_y\_unqs into account): an  $S \times N$  matrix.
- If !is.null(family\$cats) (after taking latent\_y\_unqs into account): an  $S \times N \times C_{\text{cat}}$ array. In that case, latent\_ilink needs to return *probabilities* (for the response categories given in family\$cats, after taking latent\_y\_unqs into account).

The function supplied to argument latent\_ll\_oscale needs to have the prototype

latent\_ll\_oscale(ilpreds, y\_oscale, wobs = rep(1, length(y\_oscale)), cl\_ref,  $wdraws_ref = rep(1, length(cl_ref)))$ 

where:

• ilpreds accepts the return value from latent\_ilink.

- y\_oscale accepts a vector of length  $N$  containing response values on the original response scale.
- wobs accepts a numeric vector of length  $N$  containing observation weights.
- cl\_ref accepts the same input as argument cl\_ref of latent\_ilink.
- wdraws\_ref accepts the same input as argument wdraws\_ref of latent\_ilink.

The return value of latent\_ll\_oscale needs to be an  $S \times N$  matrix containing the response-scale (not latent-scale) log-likelihood values for the  $N$  observations from its inputs.

The function supplied to argument latent\_ppd\_oscale needs to have the prototype

```
latent_ppd_oscale(ilpreds_resamp, wobs, cl_ref,
                  wdraws_ref = rep(1, length(cl_ref)), idxs_prjdraws)
```
where:

- ilpreds\_resamp accepts the return value from latent\_ilink, but possibly with resampled (clustered) draws (see argument nresample\_clusters of [proj\\_predict\(\)](#page-35-1)).
- wobs accepts a numeric vector of length  $N$  containing observation weights.
- cl\_ref accepts the same input as argument cl\_ref of latent\_ilink.
- wdraws\_ref accepts the same input as argument wdraws\_ref of latent\_ilink.
- idxs\_prjdraws accepts a numeric vector of length dim(ilpreds\_resamp)[1] containing the resampled indices of the projected draws (i.e., these indices are values from the set  $\{1, ..., dim(i)$  [1]} where ilpreds denotes the return value of latent\_ilink).

The return value of latent\_ppd\_oscale needs to be a dim(ilpreds\_resamp)[1]  $\times N$  matrix containing the response-scale (not latent-scale) draws from the posterior(-projection) predictive distributions for the  $N$  observations from its inputs.

If the bodies of these three functions involve parameter draws from the reference model which have not been projected (e.g., for latent\_ilink, the thresholds in an ordinal model), [cl\\_agg\(\)](#page-11-1) is provided as a helper function for aggregating these reference model draws in the same way as the draws have been aggregated for the first argument of these functions (e.g., lpreds in case of latent\_ilink).

In fact, the weights passed to argument wdraws\_ref are nonconstant only in case of [cv\\_varsel\(\)](#page-14-1) with cv\_method = "LOO" and validate\_search = TRUE. In that case, the weights passed to this argument are the PSIS-LOO CV weights for one observation. Note that although argument wdraws\_ref has the suffix \_ref, wdraws\_ref does not necessarily obtain weights for the *initial* reference model's posterior draws: In case of [cv\\_varsel\(\)](#page-14-1) with cv\_method = "kfold", these weights may refer to one of the  $K$  reference model refits (but in that case, they are constant anyway).

If family\$cats is not NULL (after taking latent\_y\_unqs into account), then the response vector resulting from extract\_model\_data (see [init\\_refmodel\(\)](#page-49-1)) is coerced to a factor (using [as.factor\(\)](#page-0-0)) at multiple places throughout this package. Inside of [init\\_refmodel\(\)](#page-49-1), the levels of this factor have to be identical to family\$cats (*after* applying [extend\\_family\(\)](#page-21-1) inside of [init\\_refmodel\(\)](#page-49-1)). Everywhere else, these levels have to be a subset of <refmodel>\$family\$cats (where <refmodel> is an object resulting from [init\\_refmodel\(\)](#page-49-1)).

<span id="page-26-0"></span>extra-families *Extra family objects*

#### <span id="page-26-2"></span>Description

Family objects not in the set of default [family](#page-0-0) objects.

# Usage

Student\_t(link = "identity", nu = 3)

# Arguments

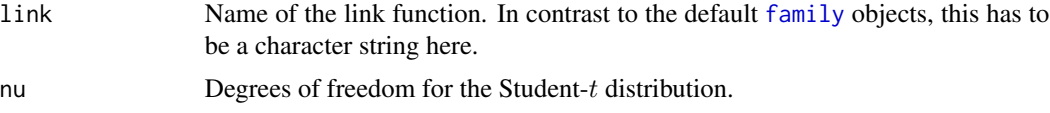

# Value

A family object analogous to those described in [family](#page-0-0).

#### Note

Support for the Student<sub> $_t()$ </sub> family is still experimental.

<span id="page-26-1"></span>force\_search\_terms *Force search terms*

# Description

A helper function to construct the input for argument search\_terms of [varsel\(\)](#page-65-1) or [cv\\_varsel\(\)](#page-14-1) if certain predictor terms should be forced to be selected first whereas other predictor terms are optional (i.e., they are subject to the variable selection, but only after the inclusion of the "forced" terms).

#### Usage

force\_search\_terms(forced\_terms, optional\_terms)

#### Arguments

forced\_terms A character vector of predictor terms that should be selected first. optional\_terms A character vector of predictor terms that should be subject to the variable selection after the inclusion of the "forced" terms.

# <span id="page-27-0"></span>Value

A character vector that may be used as input for argument search\_terms of [varsel\(\)](#page-65-1) or [cv\\_varsel\(\)](#page-14-1).

# See Also

[varsel\(\)](#page-65-1), [cv\\_varsel\(\)](#page-14-1)

#### Examples

```
# Data:
dat_gauss <- data.frame(y = df_gaussian$y, df_gaussian$x)
# The `stanreg` fit which will be used as the reference model (with small
# values for `chains` and `iter`, but only for technical reasons in this
# example; this is not recommended in general):
fit <- rstanarm::stan_glm(
  y \sim X1 + X2 + X3 + X4 + X5, family = gaussian(), data = dat_gauss,
  QR = TRUE, chains = 2, iter = 500, refresh = 0, seed = 9876
)
# We will force X1 and X2 to be selected first:
search_terms_forced <- force_search_terms(
  forced_terms = paste0("X", 1:2),
  optional_terms = paste0("X", 3:5)
\lambda# Run varsel() (here without cross-validation and with small values for
# `nterms_max`, `nclusters`, and `nclusters_pred`, but only for the sake of
# speed in this example; this is not recommended in general):
vs \le varsel(fit, nclusters = 5, nclusters_pred = 10,
             search_terms = search_terms_forced, seed = 5555)
# Now see, for example, `?print.vsel`, `?plot.vsel`, `?suggest_size.vsel`,
# and `?ranking` for possible post-processing functions.
```
mesquite *Mesquite data set*

#### Description

The mesquite bushes yields dataset from Gelman and Hill (2006) ([http://www.stat.columbia.](http://www.stat.columbia.edu/~gelman/arm/) [edu/~gelman/arm/](http://www.stat.columbia.edu/~gelman/arm/)).

#### Usage

mesquite

# <span id="page-28-0"></span>performances 29

#### Format

The response variable is the total weight (in grams) of photosynthetic material as derived from actual harvesting of the bush. The predictor variables are:

diam1 diameter of the canopy (the leafy area of the bush) in meters, measured along the longer axis of the bush.

diam2 canopy diameter measured along the shorter axis.

canopy height height of the canopy.

total height total height of the bush.

density plant unit density (# of primary stems per plant unit).

**group** group of measurements (0 for the first group, 1 for the second group).

#### Source

<http://www.stat.columbia.edu/~gelman/arm/examples/mesquite/mesquite.dat>

#### References

Gelman, Andrew, and Jennifer Hill. 2006. *Data Analysis Using Regression and Multilevel/Hierarchical Models*. Cambridge, UK: Cambridge University Press. [doi:10.1017/CBO9780511790942.](https://doi.org/10.1017/CBO9780511790942)

<span id="page-28-1"></span>performances *Predictive performance results*

# <span id="page-28-2"></span>Description

Retrieves the predictive performance summaries after running [varsel\(\)](#page-65-1) or [cv\\_varsel\(\)](#page-14-1). These summaries are computed by [summary.vsel\(\)](#page-62-1), so the main method of [performances\(\)](#page-28-1) is [performances.vselsummary\(\)](#page-28-2) (objects of class vselsummary are returned by [summary.vsel\(\)](#page-62-1)). As a shortcut method, [performances.vsel\(\)](#page-28-2) is provided as well (objects of class vsel are returned by [varsel\(\)](#page-65-1) and [cv\\_varsel\(\)](#page-14-1)). For a graphical representation, see [plot.vsel\(\)](#page-31-1).

#### Usage

```
performances(object, ...)
## S3 method for class 'vselsummary'
performances(object, ...)
## S3 method for class 'vsel'
performances(object, ...)
```
#### <span id="page-29-0"></span>Arguments

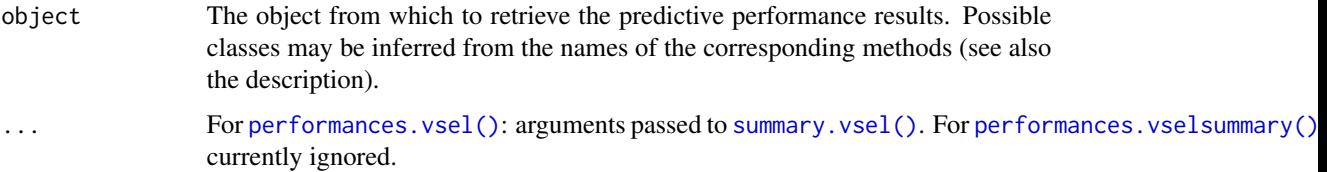

#### Value

An object of class performances which is a list with the following elements:

- submodels: The predictive performance results for the submodels, as a data.frame.
- reference\_model: The predictive performance results for the reference model, as a named vector.

#### Examples

```
# Data:
dat_gauss <- data.frame(y = df_gaussian$y, df_gaussian$x)
# The `stanreg` fit which will be used as the reference model (with small
# values for `chains` and `iter`, but only for technical reasons in this
# example; this is not recommended in general):
fit <- rstanarm::stan_glm(
 y \sim X1 + X2 + X3 + X4 + X5, family = gaussian(), data = dat_gauss,
 QR = TRUE, chains = 2, iter = 500, refresh = 0, seed = 9876
\lambda# Run varsel() (here without cross-validation, with L1 search, and with small
# values for `nterms_max` and `nclusters_pred`, but only for the sake of
# speed in this example; this is not recommended in general):
vs < - varsel(fit, method = "L1", nterms_max = 3, nclusters_pred = 10,
             seed = 5555)
print(performances(vs))
```
<span id="page-29-1"></span>plot.cv\_proportions *Plot ranking proportions from fold-wise predictor rankings*

# <span id="page-29-2"></span>Description

Plots the ranking proportions (see [cv\\_proportions\(\)](#page-13-1)) from the fold-wise predictor rankings in a cross-validation with fold-wise searches. This is a visualization of the *transposed* matrix returned by [cv\\_proportions\(\)](#page-13-1). The proportions printed as text inside of the colored tiles are rounded to whole percentage points (the plotted proportions themselves are not rounded).

# plot.cv\_proportions 31

#### Usage

```
## S3 method for class 'cv_proportions'
plot(x, text\_angle = NULL, ...)## S3 method for class 'ranking'
plot(x, \ldots)
```
# Arguments

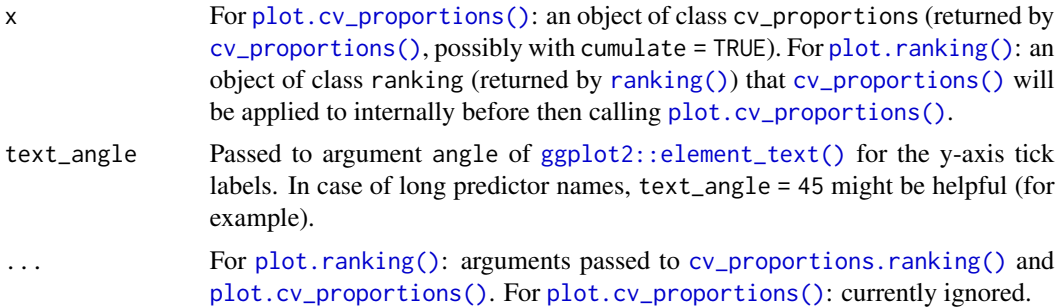

# Value

A ggplot2 plotting object (of class gg and ggplot).

#### Author(s)

Idea and original code by Aki Vehtari. Slight modifications of the original code by Frank Weber, Yann McLatchie, and Sölvi Rögnvaldsson. Final implementation in projpred by Frank Weber.

# Examples

```
# Data:
dat_gauss <- data.frame(y = df_gaussian$y, df_gaussian$x)
# The `stanreg` fit which will be used as the reference model (with small
# values for `chains` and `iter`, but only for technical reasons in this
# example; this is not recommended in general):
fit <- rstanarm::stan_glm(
  y \sim X1 + X2 + X3 + X4 + X5, family = gaussian(), data = dat_gauss,
  QR = TRUE, chains = 2, iter = 1000, refresh = 0, seed = 9876
\mathcal{L}# Run cv_varsel() (with L1 search and small values for `K`, `nterms_max`, and
# `nclusters_pred`, but only for the sake of speed in this example; this is
# not recommended in general):
cvvs \leq cv_varsel(fit, method = "L1", cv_method = "kfold", K = 2,
                  nterms_max = 3, nclusters_pred = 10, seed = 5555)
# Extract predictor rankings:
rk <- ranking(cvvs)
```

```
# Compute ranking proportions:
pr_rk <- cv_proportions(rk)
# Visualize the ranking proportions:
gg_pr_rk <- plot(pr_rk)
print(gg_pr_rk)
# Since the object returned by plot.cv_proportions() is a standard ggplot2
# plotting object, you can modify the plot easily, e.g., to remove the
# legend:
print(gg_pr_rk + ggplot2::theme(legend.position = "none"))
```
<span id="page-31-1"></span>

plot.vsel *Plot predictive performance*

#### Description

This is the [plot\(\)](#page-0-0) method for vsel objects (returned by [varsel\(\)](#page-65-1) or [cv\\_varsel\(\)](#page-14-1)). It visualizes the predictive performance of the reference model (possibly also that of some other "baseline" model) and that of the submodels along the full-data predictor ranking. Basic information about the (CV) variability in the ranking of the predictors is included as well (if available; inferred from [cv\\_proportions\(\)](#page-13-1)). For a tabular representation, see [summary.vsel\(\)](#page-62-1) and [performances\(\)](#page-28-1).

#### Usage

```
## S3 method for class 'vsel'
plot(
  x,
 nterms_max = NULL,
  stats = "elpd",
  deltas = FALSE,
  alpha = 2 * pnorm(-1),
  baseline = if (!inherits(x$refmodel, "datafit")) "ref" else "best",
  thres_elpd = NA,
  resp_oscale = TRUE,
  point_size = 3,
  bar_thickness = 1,
  ranking_nterms_max = NULL,
  ranking_abbreviate = FALSE,
  ranking_abbreviate_args = list(),
  ranking_repel = NULL,
  ranking_repel_args = list(),
  ranking_colored = FALSE,
  show_cv_proportions = TRUE,
  cumulate = FALSE,
  text_angle = NULL,
```
#### plot.vsel 33

```
size_position = "primary_x_bottom",
  ...
)
```
# Arguments

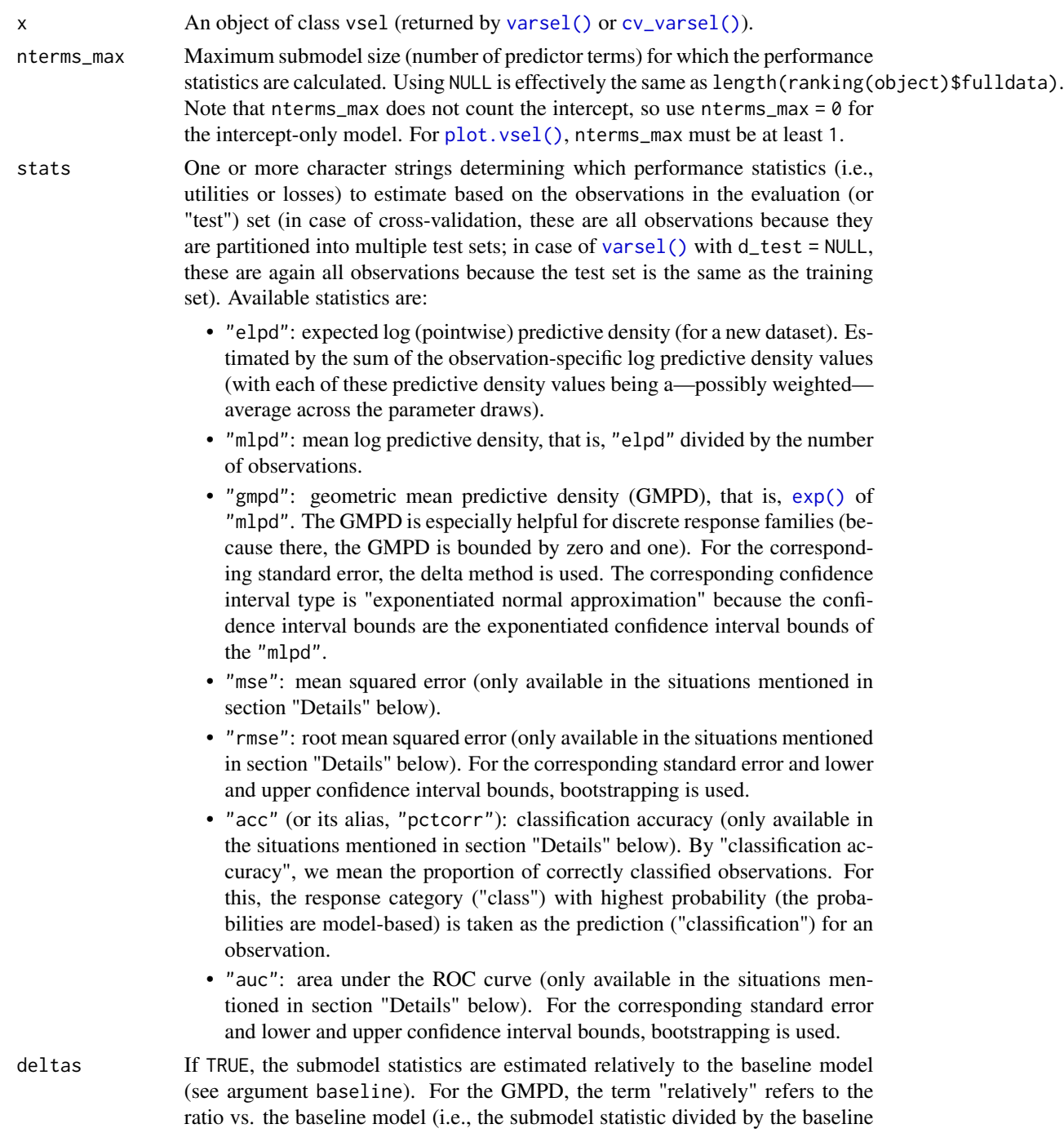

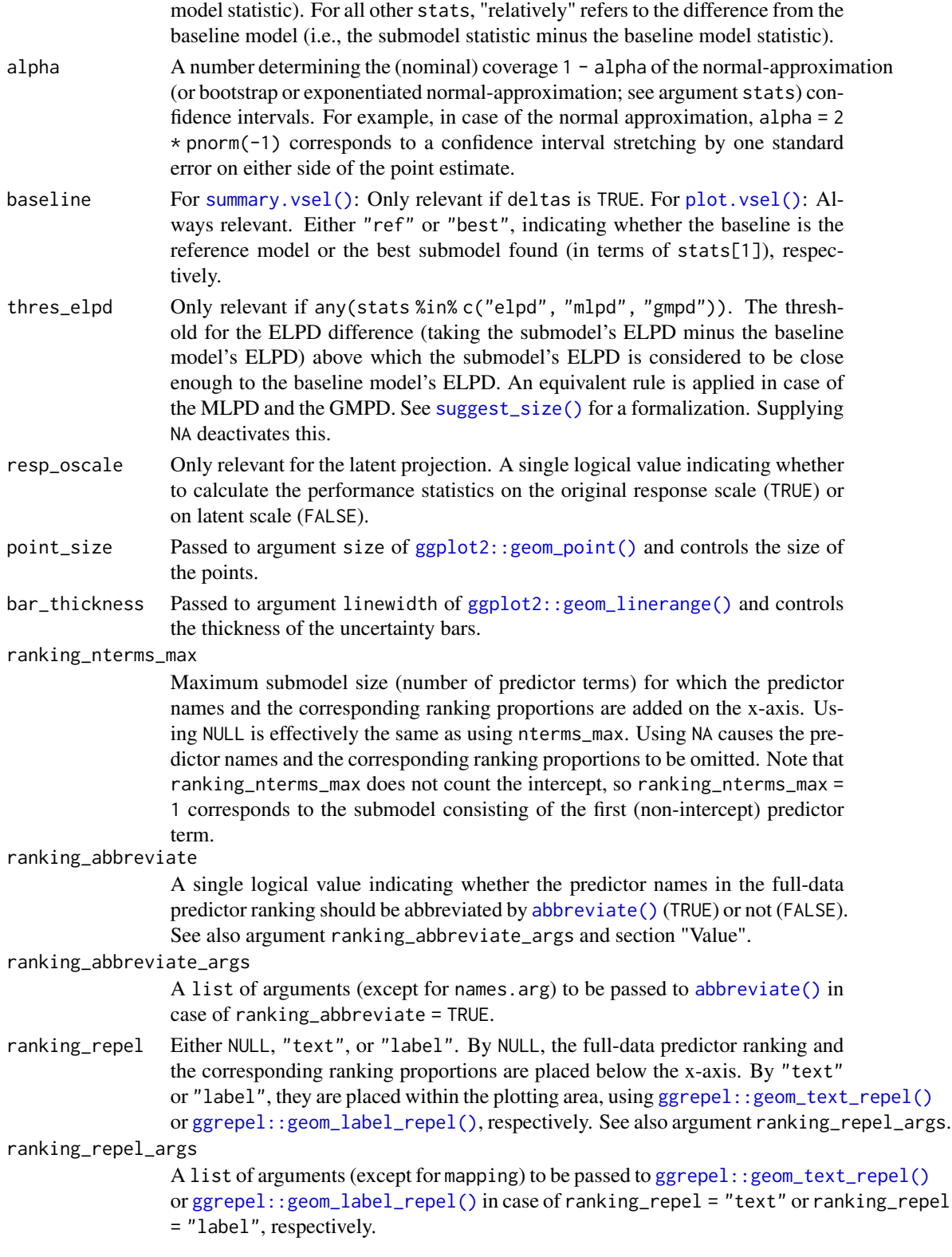

#### ranking\_colored

A single logical value indicating whether the points and the uncertainty bars should be gradient-colored according to the CV ranking proportions (TRUE, currently only works if show\_cv\_proportions is TRUE as well) or not (FALSE). The CV ranking proportions may be cumulated (see argument cumulate). Note that the point and the uncertainty bar at submodel size 0 (i.e., at the intercept-only model) are always colored in gray because the intercept is forced to be selected before any predictors are selected (in other words, the reason is that for submodel size 0, the question of variability across CV folds is not appropriate in the first place).

show\_cv\_proportions

A single logical value indicating whether the CV ranking proportions (see [cv\\_proportions\(\)](#page-13-1)) should be displayed (TRUE) or not (FALSE).

- cumulate Passed to argument cumulate of [cv\\_proportions\(\)](#page-13-1). Affects the ranking proportions given on the x-axis (below the full-data predictor ranking).
- text\_angle Passed to argument angle of [ggplot2::element\\_text\(\)](#page-0-0) for the x-axis tick labels. In case of long predictor names (and/or large nterms\_max), text\_angle  $= 45$  might be helpful (for example). If text\_angle  $> 0$  (< 0), the x-axis text is automatically right-aligned (left-aligned). If -90 < text\_angle && text\_angle  $<$  90 && text\_angle != 0, the x-axis text is also top-aligned.
- size\_position A single character string specifying the position of the submodel sizes. Either "primary\_x\_bottom" for including them in the x-axis tick labels, "primary\_x\_top" for putting them above the x-axis, or "secondary\_x" for putting them into a secondary x-axis. Currently, both of the non-default options may not be combined with ranking\_nterms\_max = NA.
- Arguments passed to the internal function which is used for bootstrapping (if applicable; see argument stats). Currently, relevant arguments are B (the number of bootstrap samples, defaulting to 2000) and seed (see [set.seed\(\)](#page-0-0), but defaulting to NA so that set. seed() is not called within that function at all).

#### Details

The stats options "mse" and "rmse" are only available for:

- the traditional projection,
- the latent projection with resp\_oscale = FALSE,
- the latent projection with resp\_oscale = TRUE in combination with <refmodel>\$family\$cats being NULL.

The stats option "acc"  $(=$  "pctcorr") is only available for:

- the binomial () family in case of the traditional projection,
- all families in case of the augmented-data projection,
- the binomial () family (on the original response scale) in case of the latent projection with resp\_oscale = TRUE in combination with <refmodel>\$family\$cats being NULL,
- all families (on the original response scale) in case of the latent projection with resp\_oscale = TRUE in combination with <refmodel>\$family\$cats being not NULL.

<span id="page-35-0"></span>The stats option "auc" is only available for:

- the binomial () family in case of the traditional projection,
- the [binomial\(\)](#page-0-0) family (on the original response scale) in case of the latent projection with resp\_oscale = TRUE in combination with <refmodel>\$family\$cats being NULL.

#### Value

A ggplot2 plotting object (of class gg and ggplot). If ranking\_abbreviate is TRUE, the output of [abbreviate\(\)](#page-0-0) is stored in an attribute called projpred\_ranking\_abbreviated (to allow the abbreviations to be easily mapped back to the original predictor names).

#### Horizontal lines

As long as the reference model's performance is computable, it is always shown in the plot as a dashed red horizontal line. If baseline = "best", the baseline model's performance is shown as a dotted black horizontal line. If !is.na(thres\_elpd) and any(stats %in% c("elpd", "mlpd", "gmpd")), the value supplied to thres\_elpd (which is automatically adapted internally in case of the MLPD or the GMPD or deltas = FALSE) is shown as a dot-dashed gray horizontal line for the reference model and, if baseline = "best", as a long-dashed green horizontal line for the baseline model.

#### Examples

```
# Data:
dat_gauss \leftarrow data.frame(y = df_gaussian\, df_gaussian\# The `stanreg` fit which will be used as the reference model (with small
# values for `chains` and `iter`, but only for technical reasons in this
# example; this is not recommended in general):
fit <- rstanarm::stan_glm(
 y \sim X1 + X2 + X3 + X4 + X5, family = gaussian(), data = dat_gauss,
 QR = TRUE, chains = 2, iter = 500, refresh = 0, seed = 9876
\lambda# Run varsel() (here without cross-validation, with L1 search, and with small
# values for `nterms_max` and `nclusters_pred`, but only for the sake of
# speed in this example; this is not recommended in general):
vs \le varsel(fit, method = "L1", nterms_max = 3, nclusters_pred = 10,
             seed = 5555)
print(plot(vs))
```
<span id="page-35-1"></span>
# pred-projection 37

## Description

After the projection of the reference model onto a submodel, the linear predictors (for the original or a new dataset) based on that submodel can be calculated by [proj\\_linpred\(\)](#page-35-0). These linear predictors can also be transformed to response scale and averaged across the projected parameter draws. Furthermore, [proj\\_linpred\(\)](#page-35-0) returns the corresponding log predictive density values if the (original or new) dataset contains response values. The [proj\\_predict\(\)](#page-35-0) function draws from the predictive distributions (there is one such distribution for each observation from the original or new dataset) of the submodel that the reference model has been projected onto. If the projection has not been performed yet, both functions call [project\(\)](#page-45-0) internally to perform the projection. Both functions can also handle multiple submodels at once (for objects of class vsel or objects returned by a [project\(\)](#page-45-0) call to an object of class vsel; see project()).

## Usage

```
proj_linpred(
  object,
  newdata = NULL,
  offsetnew = NULL,
  weightsnew = NULL,
  filter_nterms = NULL,
  transform = FALSE,
  integrated = FALSE,
  allow_nonconst_wdraws_prj = return_draws_matrix,
  return_draws_matrix = FALSE,
  seed = NA,
  ...
\mathcal{L}proj_predict(
  object,
  newdata = NULL,
  offsetnew = NULL,
  weightsnew = NULL,
  filter_nterms = NULL,
  nresample_clusters = 1000,
  return_draws_matrix = FALSE,
  seed = NA,
  resp_oscale = TRUE,
  ...
\mathcal{L}
```
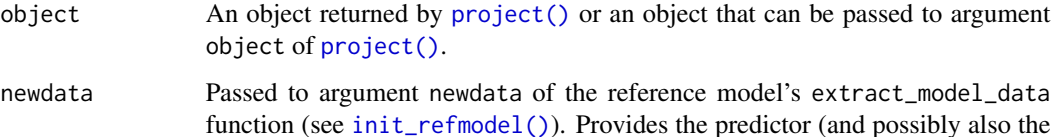

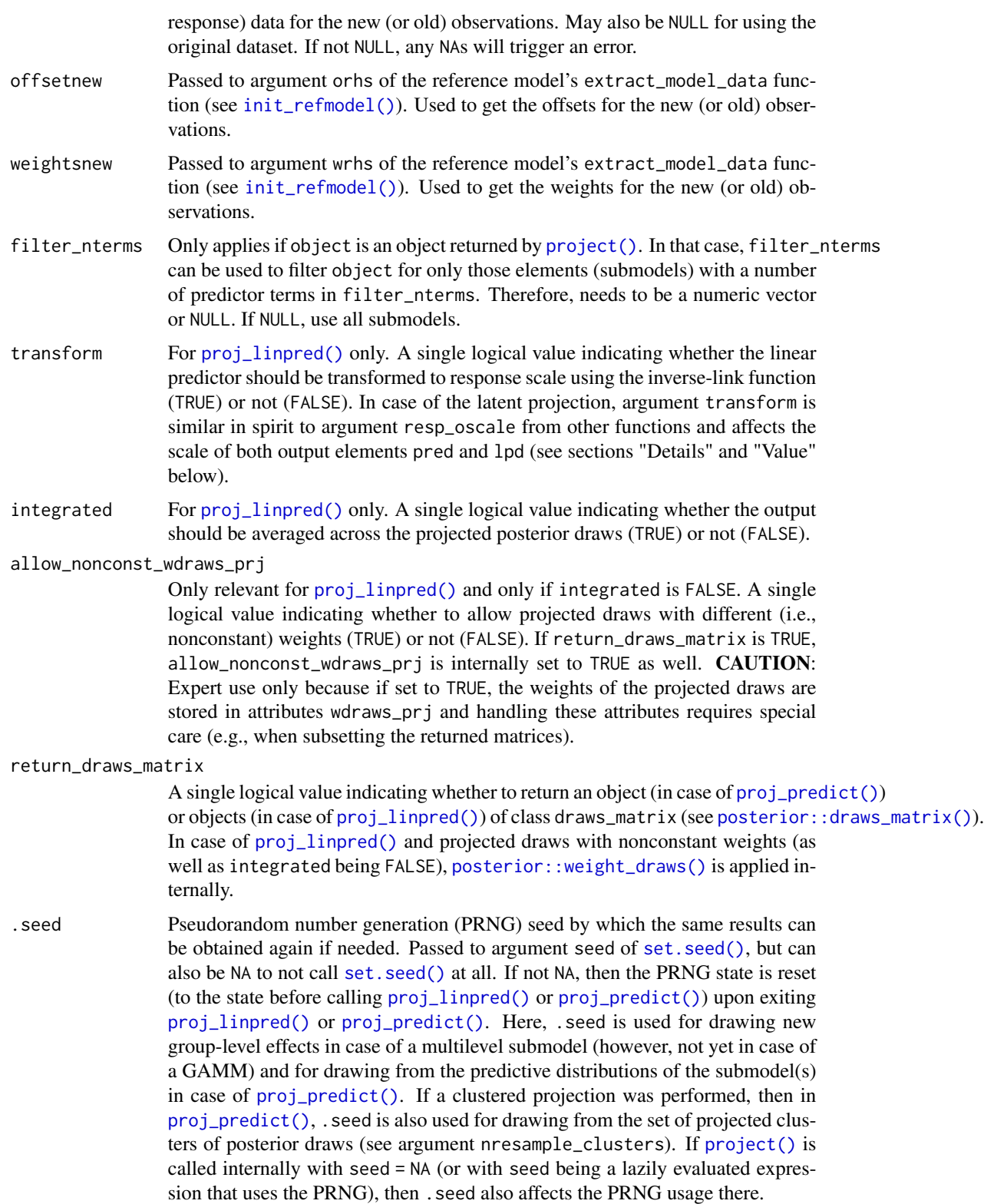

## <span id="page-38-0"></span>pred-projection 39

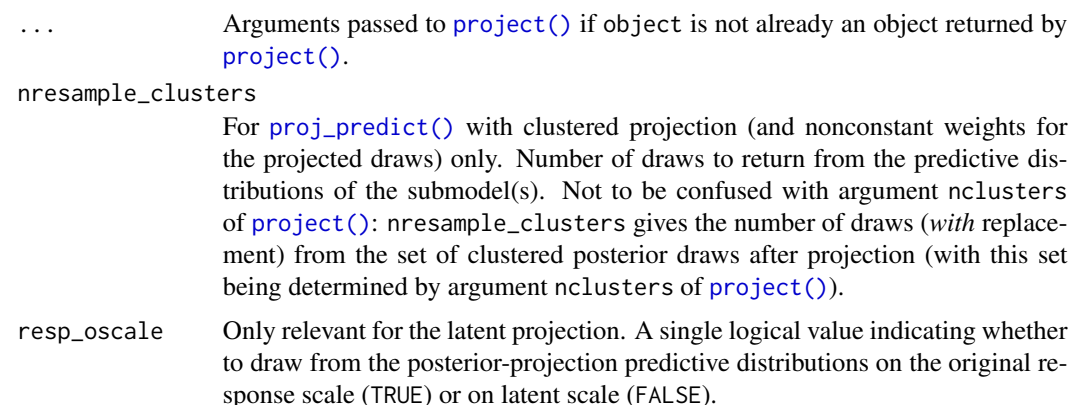

#### Details

Currently, [proj\\_predict\(\)](#page-35-0) ignores observation weights that are not equal to 1. A corresponding warning is thrown if this is the case.

In case of the latent projection and transform = FALSE:

- Output element pred contains the linear predictors without any modifications that may be due to the original response distribution (e.g., for a [brms::cumulative\(\)](#page-0-0) model, the ordered thresholds are not taken into account).
- Output element lpd contains the *latent* log predictive density values, i.e., those corresponding to the latent Gaussian distribution. If newdata is not NULL, this requires the latent response values to be supplied in a column called .<response\_name> of newdata where <response\_name> needs to be replaced by the name of the original response variable (if <response\_name> contained parentheses, these have been stripped off by [init\\_refmodel\(\)](#page-49-0); see the left-hand side of formula(<refmodel>)). For technical reasons, the existence of column <response\_name> in newdata is another requirement (even though .<response\_name> is actually used).

#### Value

In the following,  $S_{\text{pri}}, N, C_{\text{cat}}$ , and  $C_{\text{lat}}$  from help topic [refmodel-init-get](#page-49-1) are used. (For [proj\\_linpred\(\)](#page-35-0) with integrated = TRUE, we have  $S_{\text{pri}} = 1$ .) Furthermore, let C denote either  $C_{\text{cat}}$  (if transform = TRUE) or  $C_{\text{lat}}$  (if transform = FALSE). Then, if the prediction is done for one submodel only (i.e., length(nterms) == 1 || !is.null(predictor\_terms) in the explicit or implicit call to [project\(\)](#page-45-0), see argument object):

- [proj\\_linpred\(\)](#page-35-0) returns a list with the following elements:
	- Element pred contains the actual predictions, i.e., the linear predictors, possibly transformed to response scale (depending on argument transform).
	- Element lpd is non-NULL only if newdata is NULL or if newdata contains response values in the corresponding column. In that case, it contains the log predictive density values (conditional on each of the projected parameter draws if integrated = FALSE and averaged across the projected parameter draws if integrated = TRUE).

In case of (i) the traditional projection, (ii) the latent projection with transform  $=$  FALSE, or (iii) the latent projection with transform = TRUE and <refmodel>\$family\$cats (where

<span id="page-39-0"></span> $\leq$ refmodel> is an object resulting from [init\\_refmodel\(\)](#page-49-0); see also [extend\\_family\(\)](#page-21-0)'s argument latent\_y\_unqs) being NULL, both elements are  $S_{\text{pri}} \times N$  matrices (converted to a possibly weighted—draws\_matrix if argument return\_draws\_matrix is TRUE, see the description of this argument). In case of (i) the augmented-data projection or (ii) the latent projection with transform = TRUE and <refmodel>\$family\$cats being not NULL, pred is an  $S_{\text{pri}} \times N \times C$  array (if argument return\_draws\_matrix is TRUE, this array is "compressed" to an  $S_{\text{pri}} \times (N \cdot C)$  matrix—with the columns consisting of C blocks of N rows—and then converted to a—possibly weighted—draws\_matrix) and 1pd is an  $S_{\text{pri}} \times N$  matrix (converted to a—possibly weighted—draws\_matrix if argument return\_draws\_matrix is TRUE). If return\_draws\_matrix is FALSE and allow\_nonconst\_wdraws\_prj is TRUE and integrated is FALSE and the projected draws have nonconstant weights, then both list elements have the weights of these draws stored in an attribute wdraws\_prj. (If return\_draws\_matrix, allow\_nonconst\_wdraws\_prj, and integrated are all FALSE, then projected draws with nonconstant weights cause an error.)

[proj\\_predict\(\)](#page-35-0) returns an  $S_{\text{pri}} \times N$  matrix of predictions where  $S_{\text{pri}}$  denotes nresample\_clusters in case of clustered projection (or, more generally, in case of projected draws with nonconstant weights). If argument return\_draws\_matrix is TRUE, the returned matrix is converted to a draws\_matrix (see [posterior::draws\\_matrix\(\)](#page-0-0)). In case of (i) the augmented-data projection or (ii) the latent projection with resp\_oscale = TRUE and <refmodel>\$family\$cats being not NULL, the returned matrix (or draws\_matrix) has an attribute called cats (the character vector of response categories) and the values of the matrix (or draws\_matrix) are the predicted indices of the response categories (these indices refer to the order of the response categories from attribute cats).

If the prediction is done for more than one submodel, the output from above is returned for each submodel, giving a named list with one element for each submodel (the names of this list being the numbers of predictor terms of the submodels when counting the intercept, too).

## Examples

```
# Data:
dat_gauss <- data.frame(y = df_gaussian$y, df_gaussian$x)
# The `stanreg` fit which will be used as the reference model (with small
# values for `chains` and `iter`, but only for technical reasons in this
# example; this is not recommended in general):
fit <- rstanarm::stan_glm(
 y \sim X1 + X2 + X3 + X4 + X5, family = gaussian(), data = dat_gauss,
  QR = TRUE, chains = 2, iter = 500, refresh = 0, seed = 9876
)
# Projection onto an arbitrary combination of predictor terms (with a small
# value for `ndraws`, but only for the sake of speed in this example; this
# is not recommended in general):
prj <- project(fit, predictor_terms = c("X1", "X3", "X5"), ndraws = 21,
               seed = 9182)
# Predictions (at the training points) from the submodel onto which the
# reference model was projected:
prjl <- proj_linpred(prj)
```
# <span id="page-40-1"></span>predict.refmodel 41

```
prjp <- proj_predict(prj, .seed = 7364)
```
<span id="page-40-0"></span>predict.refmodel *Predictions or log posterior predictive densities from a reference model*

# Description

This is the [predict\(\)](#page-0-0) method for refmodel objects (returned by [get\\_refmodel\(\)](#page-49-0) or [init\\_refmodel\(\)](#page-49-0)). It offers three types of output which are all based on the reference model and new (or old) observations: Either the linear predictor on link scale, the linear predictor transformed to response scale, or the log posterior predictive density.

## Usage

```
## S3 method for class 'refmodel'
predict(
  object,
 newdata = NULL,
 ynew = NULL,
 offsetnew = NULL,
 weightsnew = NULL,
  type = "response",
  ...
)
```
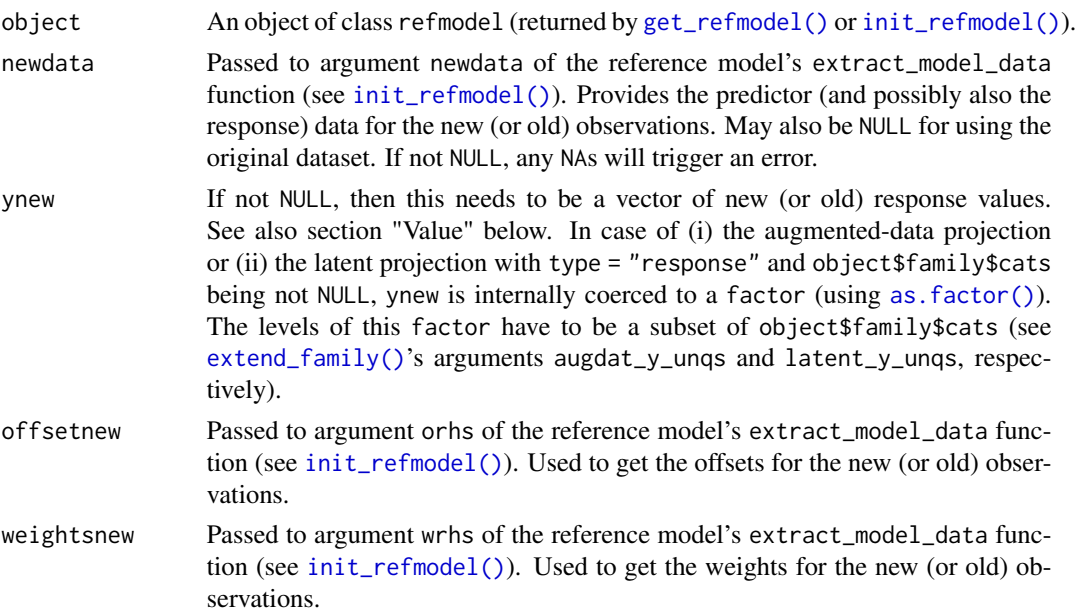

```
type Usually only relevant if is.null(ynew), but for the latent projection, this also
                  affects the !is.null(ynew) case (see below). The scale on which the pre-
                  dictions are returned, either "link" or "response" (see predict.glm() but
                  note that predict.refmodel() does not adhere to the typical R convention
                  of a default prediction on link scale). For both scales, the predictions are av-
                  eraged across the posterior draws. In case of the latent projection, argument
                  type is similar in spirit to argument resp_oscale from other functions: If (i)
                  is.null(ynew), then argument type affects the predictions as described above.
                  In that case, note that type = "link" yields the linear predictors without any
                  modifications that may be due to the original response distribution (e.g., for a
                  brms::cumulative() model, the ordered thresholds are not taken into account).
                  If (ii) ! is.null(ynew), then argument type also affects the scale of the log pos-
                  terior predictive densities (type = "response" for the original response scale,
                  type = "link" for the latent Gaussian scale).
... Currently ignored.
```
# Details

Argument weightsnew is only relevant if !is.null(ynew).

In case of a multilevel reference model, group-level effects for new group levels are drawn randomly from a (multivariate) Gaussian distribution. When setting projpred.mlvl\_pred\_new to TRUE, all group levels from newdata (even those that already exist in the original dataset) are treated as new group levels (if is.null(newdata), all group levels from the original dataset are considered as new group levels in that case).

## Value

In the following,  $N$ ,  $C_{\text{cat}}$ , and  $C_{\text{lat}}$  from help topic [refmodel-init-get](#page-49-1) are used. Furthermore, let  $C$ denote either  $C_{\text{cat}}$  (if type = "response") or  $C_{\text{lat}}$  (if type = "link"). Then, if is.null(ynew), the returned object contains the reference model's predictions (with the scale depending on argument type) as:

- a length-N vector in case of (i) the traditional projection, (ii) the latent projection with type = "link", or (iii) the latent projection with type = "response" and object\$family\$cats being NULL;
- an  $N \times C$  matrix in case of (i) the augmented-data projection or (ii) the latent projection with type = "response" and object\$family\$cats being not NULL.

If ! is. null(ynew), the returned object is a length- $N$  vector of log posterior predictive densities evaluated at ynew.

<span id="page-41-0"></span>predictor\_terms *Predictor terms used in a* [project\(\)](#page-45-0) *run*

#### **Description**

For a projection object (returned by [project\(\)](#page-45-0), possibly as elements of a list), this function extracts the combination of predictor terms onto which the projection was performed.

# print.projection 43

## Usage

```
predictor_terms(object, ...)
## S3 method for class 'projection'
```

```
predictor_terms(object, ...)
```
## Arguments

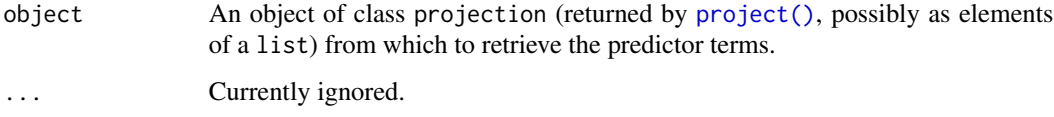

## Value

A character vector of predictor terms.

## Examples

```
# Data:
dat_gauss <- data.frame(y = df_gaussian$y, df_gaussian$x)
# The `stanreg` fit which will be used as the reference model (with small
# values for `chains` and `iter`, but only for technical reasons in this
# example; this is not recommended in general):
fit <- rstanarm::stan_glm(
  y \sim X1 + X2 + X3 + X4 + X5, family = gaussian(), data = dat_gauss,
  QR = TRUE, chains = 2, iter = 500, refresh = 0, seed = 9876
)
# Projection onto an arbitrary combination of predictor terms (with a small
# value for `nclusters`, but only for the sake of speed in this example;
# this is not recommended in general):
prj <- project(fit, predictor_terms = c("X1", "X3", "X5"), nclusters = 10,
               seed = 9182)
print(predictor_terms(prj)) # gives `c("X1", "X3", "X5")`
```
print.projection *Print information about* [project\(\)](#page-45-0) *output*

# Description

This is the [print\(\)](#page-0-0) method for objects of class projection. This method mainly exists to avoid cluttering the console when printing such objects accidentally.

# Usage

```
## S3 method for class 'projection'
print(x, \ldots)
```
# Arguments

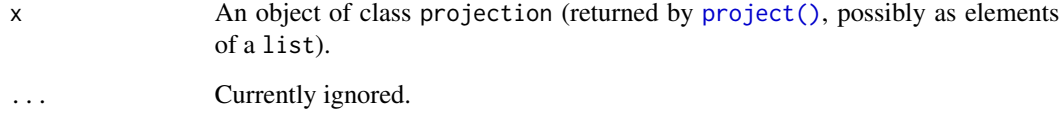

# Value

The input object x (invisible).

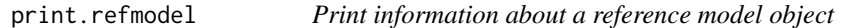

# Description

This is the [print\(\)](#page-0-0) method for reference model objects (objects of class refmodel). This method mainly exists to avoid cluttering the console when printing such objects accidentally.

# Usage

```
## S3 method for class 'refmodel'
print(x, \ldots)
```
# Arguments

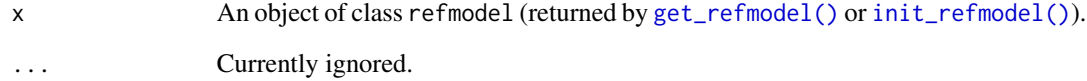

# Value

The input object x (invisible).

<span id="page-43-0"></span>

<span id="page-44-1"></span>

## Description

This is the [print\(\)](#page-0-0) method for vsel objects (returned by [varsel\(\)](#page-65-0) or [cv\\_varsel\(\)](#page-14-0)). It displays a summary of a [varsel\(\)](#page-65-0) or [cv\\_varsel\(\)](#page-14-0) run by first calling [summary.vsel\(\)](#page-62-0) and then [print.vselsummary\(\)](#page-44-0).

## Usage

```
## S3 method for class 'vsel'
print(x, digits = getOption("projpred.digits", 2), ...)
```
## Arguments

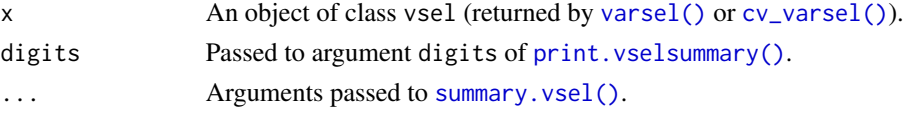

# Value

The output of [summary.vsel\(\)](#page-62-0) (invisible).

<span id="page-44-0"></span>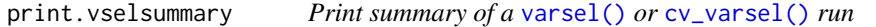

# Description

This is the [print\(\)](#page-0-0) method for summary objects created by [summary.vsel\(\)](#page-62-0). It displays a summary of the results from a [varsel\(\)](#page-65-0) or [cv\\_varsel\(\)](#page-14-0) run.

#### Usage

```
## S3 method for class 'vselsummary'
print(x, digits = getOption("projpred.digits", 2), ...)
```
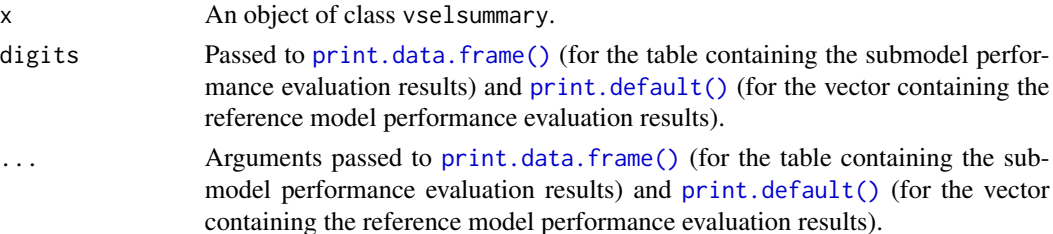

# Details

In the submodel predictive performance table printed at (or towards) the bottom, column ranking\_fulldata contains the full-data predictor ranking and column cv\_proportions\_diag contains the main diagonal of the matrix returned by [cv\\_proportions\(\)](#page-13-0) (with cumulate as set in the [summary.vsel\(\)](#page-62-0) call that created x). To retrieve the fold-wise predictor rankings, use the [ranking\(\)](#page-48-0) function, possibly followed by [cv\\_proportions\(\)](#page-13-0) for computing the ranking proportions (which can be visualized by [plot.cv\\_proportions\(\)](#page-29-0)).

# Value

The output of [summary.vsel\(\)](#page-62-0) (invisible).

<span id="page-45-0"></span>

project *Projection onto submodel(s)*

## Description

Project the posterior of the reference model onto the parameter space of a single submodel consisting of a specific combination of predictor terms or (after variable selection) onto the parameter space of a single or multiple submodels of specific sizes.

#### Usage

```
project(
  object,
  nterms = NULL,
  solution_terms = predictor_terms,
  predictor_terms = NULL,
  refit_prj = TRUE,
  ndraws = 400,
  nclusters = NULL,
  seed = NA,
  verbose = getOption("projpred.verbose_project", TRUE),
  ...
\mathcal{L}
```
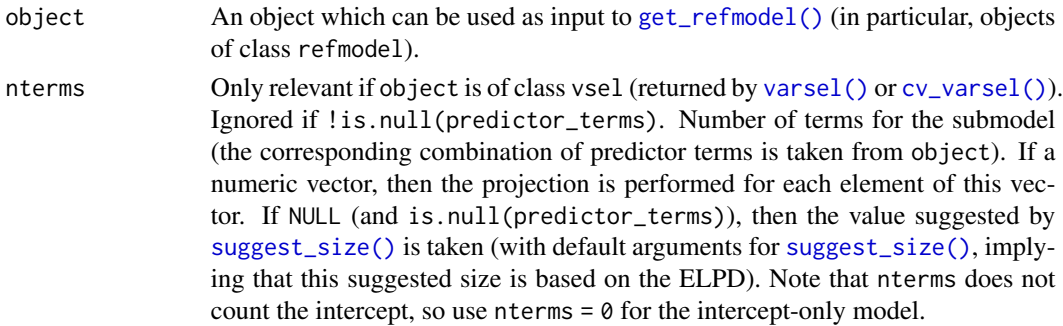

<span id="page-45-1"></span>

#### <span id="page-46-0"></span>project that the contract of the contract of the contract of the contract of the contract of the contract of the contract of the contract of the contract of the contract of the contract of the contract of the contract of t

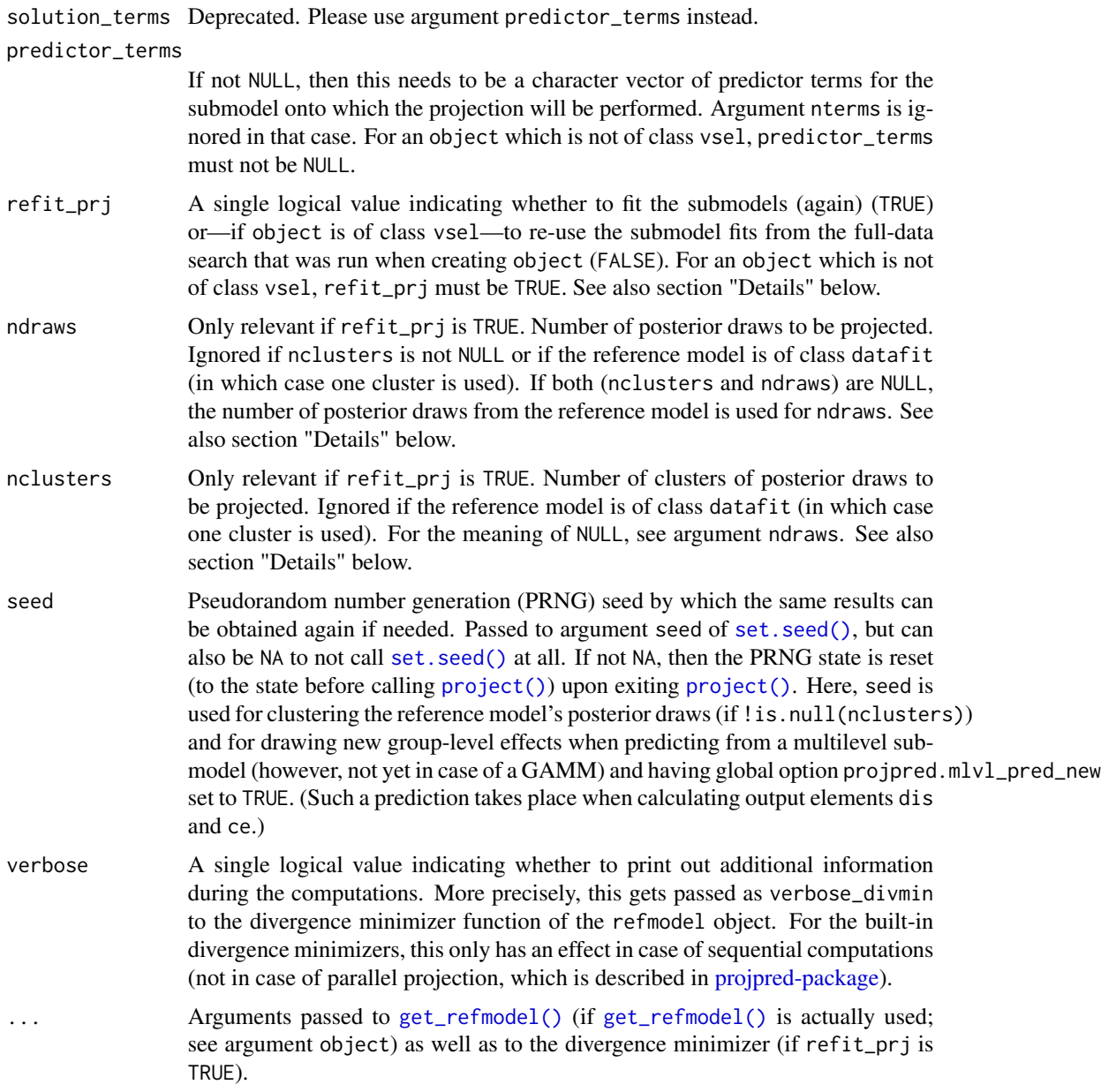

# Details

Arguments ndraws and nclusters are automatically truncated at the number of posterior draws in the reference model (which is 1 for datafits). Using less draws or clusters in ndraws or nclusters than posterior draws in the reference model may result in slightly inaccurate projection performance. Increasing these arguments affects the computation time linearly.

If refit\_prj = FALSE (which is only possible if object is of class vsel), [project\(\)](#page-45-0) retrieves the submodel fits from the full-data search that was run when creating object. Usually, the search relies on a rather coarse clustering or thinning of the reference model's posterior draws (by default,

```
varsel() and cv_varsel() use nclusters = 20). Consequently, project() with refit_prj =
FALSE then inherits this coarse clustering or thinning.
```
#### Value

If the projection is performed onto a single submodel (i.e., length(nterms) == 1 || !is.null(predictor\_terms)), an object of class projection which is a list containing the following elements:

- dis Projected draws for the dispersion parameter.
- ce The cross-entropy part of the Kullback-Leibler (KL) divergence from the reference model to the submodel. For some families, this is not the actual cross-entropy, but a reduced one where terms which would cancel out when calculating the KL divergence have been dropped. In case of the Gaussian family, that reduced cross-entropy is further modified, yielding merely a proxy.

wdraws\_prj Weights for the projected draws.

predictor\_terms A character vector of the submodel's predictor terms.

- outdmin A list containing the submodel fits (one fit per projected draw). This is the same as the return value of the div\_minimizer function (see [init\\_refmodel\(\)](#page-49-0)), except if [project\(\)](#page-45-0) was used with an object of class vsel based on an L1 search as well as with refit\_prj = FALSE, in which case this is the output from an internal *L1-penalized* divergence minimizer.
- cl\_ref A numeric vector of length equal to the number of posterior draws in the reference model, containing the cluster indices of these draws.
- wdraws\_ref A numeric vector of length equal to the number of posterior draws in the reference model, giving the weights of these draws. These weights should be treated as not being normalized (i.e., they don't necessarily sum to 1).
- const\_wdraws\_prj A single logical value indicating whether the projected draws have constant weights (TRUE) or not (FALSE).

refmodel The reference model object.

If the projection is performed onto more than one submodel, the output from above is returned for each submodel, giving a list with one element for each submodel.

The elements of an object of class projection are not meant to be accessed directly but instead via helper functions (see the main vignette and [projpred-package;](#page-2-0) see also [as\\_draws\\_matrix.projection\(\)](#page-8-0), argument return\_draws\_matrix of [proj\\_linpred\(\)](#page-35-0), and argument nresample\_clusters of [proj\\_predict\(\)](#page-35-0) for the intended use of the weights stored in element wdraws\_prj).

## Examples

```
# Data:
dat_gauss <- data.frame(y = df_gaussian$y, df_gaussian$x)
# The `stanreg` fit which will be used as the reference model (with small
# values for `chains` and `iter`, but only for technical reasons in this
# example; this is not recommended in general):
fit <- rstanarm::stan_glm(
 y \sim X1 + X2 + X3 + X4 + X5, family = gaussian(), data = dat_gauss,
 QR = TRUE, chains = 2, iter = 500, refresh = 0, seed = 9876
```
#### ranking 49

 $\mathcal{L}$ 

```
# Run varsel() (here without cross-validation, with L1 search, and with small
# values for `nterms_max` and `nclusters_pred`, but only for the sake of
# speed in this example; this is not recommended in general):
vs <- varsel(fit, method = "L1", nterms_max = 3, nclusters_pred = 10,
             seed = 5555)
# Projection onto the best submodel with 2 predictor terms (with a small
# value for `nclusters`, but only for the sake of speed in this example;
# this is not recommended in general):
prj_from_vs <- project(vs, nterms = 2, nclusters = 10, seed = 9182)
# Projection onto an arbitrary combination of predictor terms (with a small
# value for `nclusters`, but only for the sake of speed in this example;
# this is not recommended in general):
prj <- project(fit, predictor_terms = c("X1", "X3", "X5"), nclusters = 10,
               seed = 9182)
```
ranking *Predictor ranking(s)*

#### Description

Extracts the *predictor ranking(s)* from an object of class vsel (returned by [varsel\(\)](#page-65-0) or [cv\\_varsel\(\)](#page-14-0)). A predictor ranking is simply a character vector of predictor terms ranked by predictive relevance (with the most relevant term first). In any case, objects of class vsel contain the predictor ranking based on the *full-data* search. If an object of class vsel is based on a cross-validation (CV) with fold-wise searches (i.e., if it was created by [cv\\_varsel\(\)](#page-14-0) with validate\_search = TRUE), then it also contains *fold-wise* predictor rankings.

#### Usage

```
ranking(object, ...)
## S3 method for class 'vsel'
ranking(object, nterms_max = NULL, ...)
```
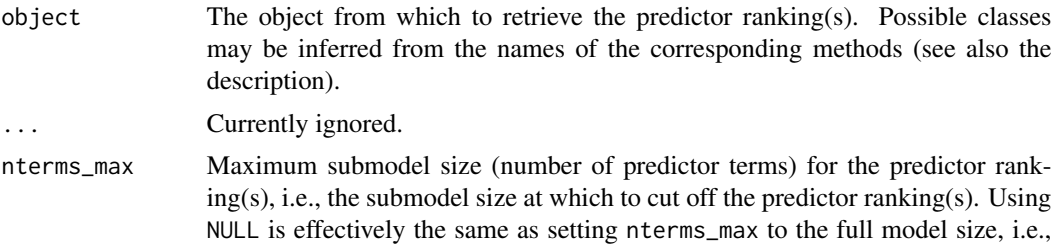

this means to not cut off the predictor ranking(s) at all. Note that nterms\_max does not count the intercept, so nterms\_max = 1 corresponds to the submodel consisting of the first (non-intercept) predictor term.

#### <span id="page-49-2"></span>Value

An object of class ranking which is a list with the following elements:

- fulldata: The predictor ranking from the full-data search.
- foldwise: The predictor rankings from the fold-wise searches in the form of a character matrix (only available if object is based on a CV with fold-wise searches, otherwise element foldwise is NULL). The rows of this matrix correspond to the CV folds and the columns to the submodel sizes. Each row contains the predictor ranking from the search of that CV fold.

## See Also

[cv\\_proportions\(\)](#page-13-0)

## Examples

# For an example, see `?plot.cv\_proportions`.

<span id="page-49-1"></span>refmodel-init-get *Reference model and more general information*

## <span id="page-49-0"></span>Description

Function [get\\_refmodel\(\)](#page-49-0) is a generic function whose methods usually call [init\\_refmodel\(\)](#page-49-0) which is the underlying workhorse (and may also be used directly without a call to [get\\_refmodel\(\)](#page-49-0)).

Both, [get\\_refmodel\(\)](#page-49-0) and [init\\_refmodel\(\)](#page-49-0), create an object containing information needed for the projection predictive variable selection, namely about the reference model, the submodels, and how the projection should be carried out. For the sake of simplicity, the documentation may refer to the resulting object also as "reference model" or "reference model object", even though it also contains information about the submodels and the projection.

A "typical" reference model object is created by [get\\_refmodel.stanreg\(\)](#page-49-0) and [brms::get\\_refmodel.brmsfit\(\)](#page-0-0), either implicitly by a call to a top-level function such as  $project(),  $varsel()$ , and  $cv\_varsel()$$  $project(),  $varsel()$ , and  $cv\_varsel()$$  $project(),  $varsel()$ , and  $cv\_varsel()$$  $project(),  $varsel()$ , and  $cv\_varsel()$$ or explicitly by a call to [get\\_refmodel\(\)](#page-49-0). All non-"typical" reference model objects will be called "custom" reference model objects.

Some arguments are for K-fold cross-validation (K-fold CV) only; see  $cv_\text{v}$  arsel() for the use of  $K$ -fold CV in **projpred**.

# <span id="page-50-0"></span>refmodel-init-get 51

# Usage

```
get_refmodel(object, ...)
## S3 method for class 'refmodel'
get_refmodel(object, ...)
## S3 method for class 'vsel'
get_refmodel(object, ...)
## S3 method for class 'projection'
get_refmodel(object, ...)
## Default S3 method:
get_refmodel(object, family = NULL, ...)
## S3 method for class 'stanreg'
get_refmodel(object, latent = FALSE, dis = NULL, ...)
init_refmodel(
 object,
  data,
  formula,
  family,
  ref_predfun = NULL,
 div_minimizer = NULL,
 proj_predfun = NULL,
 extract_model_data = NULL,
 cvfun = NULL,cvfits = NULL,
 dis = NULL,cvrefbuilder = NULL,
 called_from_cvrefbuilder = FALSE,
  ...
\mathcal{L}
```
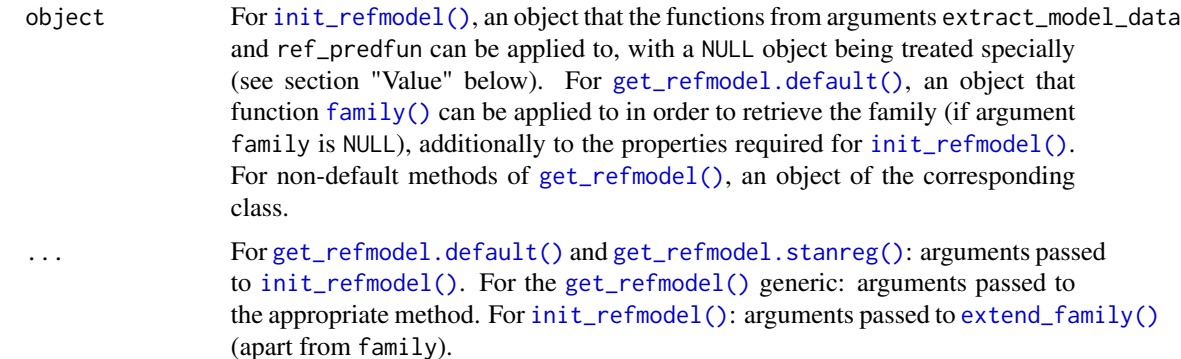

<span id="page-51-0"></span>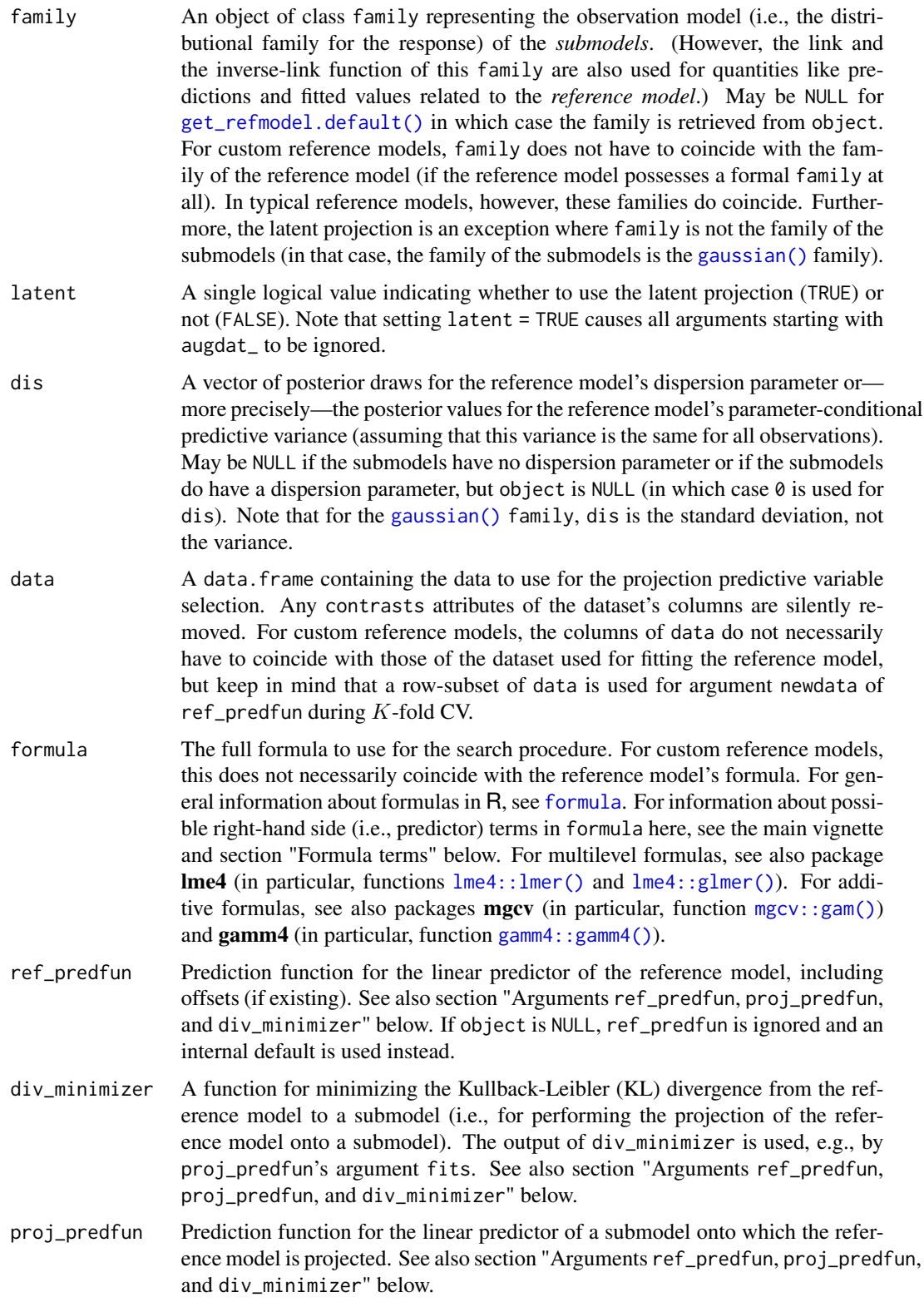

#### <span id="page-52-0"></span>extract\_model\_data

A function for fetching some variables (response, observation weights, offsets) from the original dataset (supplied to argument data) or from a new dataset. May be NULL for using an internal default that essentially corresponds to  $y_{\text{wobs}}$  of fs(). See also section "Argument extract\_model\_data" below.

- $c$  For  $K$ -fold CV only. A function that, given a fold indices vector, fits the reference model separately for each fold and returns the K model fits as a list. If object is NULL, cvfun may be NULL for using an internal default. Only one of cvfits and cvfun needs to be provided (for  $K$ -fold CV). Note that cvfits takes precedence over cvfun, i.e., if both are provided, cvfits is used.
- $c$  For K-fold CV only. A list containing the K reference model refits from which reference model objects are created. This list needs to have an attribute called folds, consisting of an integer vector giving the fold indices (one fold index per observation). Only one of cvfits and cvfun needs to be provided (for K-fold CV). Note that cvfits takes precedence over cvfun, i.e., if both are provided, cvfits is used.
- cvrefbuilder For K-fold CV only. A function that, given a reference model fit for fold  $k \in$  $\{1, ..., K\}$ , returns an object of the same type as [init\\_refmodel\(\)](#page-49-0) does. The reference model fit for fold  $k$  is the  $k$ -th element of the return value of cvfun or the k-th element of the list supplied to cvfits (either here in [init\\_refmodel\(\)](#page-49-0) or in [cv\\_varsel.refmodel\(\)](#page-14-1)), extended by elements omitted (containing the indices of the left-out observations in that fold) and projpred\_k (containing the integer  $k$ ) if that  $k$ -th element is a list itself (otherwise, omitted and projpred\_k are appended as attributes). Argument cvrefbuilder may be NULL for using an internal default: [get\\_refmodel\(\)](#page-49-0) if object is not NULL and a function calling  $init_refmodel()$  appropriately (with the assumption dis =  $\emptyset$ ) if object is NULL.

called\_from\_cvrefbuilder

A single logical value indicating whether [init\\_refmodel\(\)](#page-49-0) is called from a cvrefbuilder function (TRUE) or not (FALSE). Currently, TRUE only causes some warnings to be suppressed (warnings which don't need to be thrown for each of the K reference model objects because it is sufficient to throw them for the original reference model object only). This argument is mainly for internal use, but may also be helpful for users with a custom cvrefbuilder function.

## Value

An object that can be passed to all the functions that take the reference model fit as the first argument, such as [varsel\(\)](#page-65-0), [cv\\_varsel\(\)](#page-14-0), [project\(\)](#page-45-0), [proj\\_linpred\(\)](#page-35-0), and [proj\\_predict\(\)](#page-35-0). Usually, the returned object is of class refmodel. However, if object is NULL, the returned object is of class datafit as well as of class refmodel (with datafit being first). Objects of class datafit are handled differently at several places throughout this package.

The elements of the returned object are not meant to be accessed directly but instead via downstream functions (see the functions mentioned above as well as [predict.refmodel\(\)](#page-40-0)).

#### <span id="page-53-0"></span>Formula terms

Although bad practice (in general), a reference model lacking an intercept can be used within projpred. However, it will always be projected onto submodels which *include* an intercept. The reason is that even if the true intercept in the reference model is zero, this does not need to hold for the submodels.

In multilevel (group-level) terms, function calls on the right-hand side of the | character (e.g., (1 |  $gr(group\_variable)$ , which is possible in **brms**) are currently not allowed in **projpred**.

For additive models (still an experimental feature), only  $mgcv$ :: $s()$  and  $mgcv$ :: $t2()$  are currently supported as smooth terms. Furthermore, these need to be called without any arguments apart from the predictor names (symbols). For example, for smoothing the effect of a predictor x, only  $s(x)$ or  $t2(x)$  are allowed. As another example, for smoothing the joint effect of two predictors x and z, only  $s(x, z)$  or  $t2(x, z)$  are allowed (and analogously for higher-order joint effects, e.g., of three predictors). Note that all smooth terms need to be included in formula (there is no random argument as in [rstanarm::stan\\_gamm4\(\)](#page-0-0), for example).

## Arguments ref\_predfun, proj\_predfun, and div\_minimizer

Arguments ref\_predfun, proj\_predfun, and div\_minimizer may be NULL for using an internal default (see [projpred-package](#page-2-0) for the functions used by the default divergence minimizers). Otherwise, let N denote the number of observations (in case of CV, these may be reduced to each fold),  $S_{\text{ref}}$  the number of posterior draws for the reference model's parameters, and  $S_{\text{pri}}$  the number of draws for the parameters of a submodel that the reference model has been projected onto (short: the number of projected draws). For the augmented-data projection, let  $C_{\text{cat}}$  denote the number of response categories,  $C_{\text{lat}}$  the number of latent response categories (which typically equals  $C_{\text{cat}}-1$ ), and define  $N_{\text{augcat}} := N \cdot C_{\text{cat}}$  as well as  $N_{\text{auglat}} := N \cdot C_{\text{lat}}$ . Then the functions supplied to these arguments need to have the following prototypes:

- ref\_predfun: ref\_predfun(fit, newdata = NULL) where:
	- fit accepts the reference model fit as given in argument object (but possibly refitted to a subset of the observations, as done in  $K$ -fold CV).
	- newdata accepts either NULL (for using the original dataset, typically stored in fit) or data for new observations (at least in the form of a data.frame).
- proj\_predfun: proj\_predfun(fits, newdata) where:
	- fits accepts a list of length  $S_{\text{pri}}$  containing this number of submodel fits. This list is the same as that returned by  $project()$  in its output element outdmin (which in turn is the same as the return value of  $div_{\overline{\mathbf{m}}}$  minimizer, except if [project\(\)](#page-45-0) was used with an object of class vsel based on an L1 search as well as with refit\_prj = FALSE).
	- newdata accepts data for new observations (at least in the form of a data.frame).
- div\_minimizer does not need to have a specific prototype, but it needs to be able to be called with the following arguments:
	- [formula](#page-0-0) accepts either a standard formula with a single response (if  $S_{\text{prj}} = 1$  or in case of the augmented-data projection) or a [formula](#page-0-0) with  $S_{\text{prj}} > 1$  response variables [cbind\(\)](#page-0-0)-ed on the left-hand side in which case the projection has to be performed for each of the response variables separately.
	- data accepts a data.frame to be used for the projection. In case of the traditional or the latent projection, this dataset has  $N$  rows. In case of the augmented-data projection, this dataset has  $N_{\text{augcat}}$  rows.
- <span id="page-54-0"></span>– family accepts an object of class family.
- weights accepts either observation weights (at least in the form of a numeric vector) or NULL (for using a vector of ones as weights).
- projpred\_var accepts an  $N \times S_{\text{pri}}$  matrix of predictive variances (necessary for **pro**jpred's internal GLM fitter) in case of the traditional or the latent projection and an  $N_{\text{augcat}} \times S_{\text{pri}}$  matrix (containing only NAs) in case of the augmented-data projection.
- projpred\_ws\_aug accepts an  $N \times S_{\text{pri}}$  matrix of expected values for the response in case of the traditional or the latent projection and an  $N_{\text{augcat}} \times S_{\text{pri}}$  matrix of probabilities for the response categories in case of the augmented-data projection.
- ... accepts further arguments specified by the user (or by **projpred**).

The return value of these functions needs to be:

- ref\_predfun: for the traditional or the latent projection, an  $N \times S_{\text{ref}}$  matrix; for the augmenteddata projection, an  $S_{ref} \times N \times C_{lat}$  array (the only exception is the augmented-data projection for the [binomial\(\)](#page-0-0) family in which case ref\_predfun needs to return an  $N \times S_{\text{ref}}$  matrix just like for the traditional projection because the array is constructed by an internal wrapper function).
- proj\_predfun: for the traditional or the latent projection, an  $N \times S_{\text{pri}}$  matrix; for the augmented-data projection, an  $N \times C_{\text{lat}} \times S_{\text{pri}}$  array.
- div\_minimizer: a list of length  $S_{\text{pri}}$  containing this number of submodel fits.

#### Argument extract\_model\_data

The function supplied to argument extract\_model\_data needs to have the prototype

extract\_model\_data(object, newdata, wrhs = NULL, orhs = NULL,  $extract_v = TRUE$ 

where:

- object accepts the reference model fit as given in argument object (but possibly refitted to a subset of the observations, as done in  $K$ -fold CV).
- newdata accepts data for new observations (at least in the form of a data.frame).
- wrhs accepts at least (i) a right-hand side formula consisting only of the variable in newdata containing the observation weights or (ii) NULL for using the observation weights corresponding to newdata (typically, the observation weights are stored in a column of newdata; if the model was fitted without observation weights, a vector of ones should be used).
- orhs accepts at least (i) a right-hand side formula consisting only of the variable in newdata containing the offsets or (ii) NULL for using the offsets corresponding to newdata (typically, the offsets are stored in a column of newdata; if the model was fitted without offsets, a vector of zeros should be used).
- extract\_y accepts a single logical value indicating whether output element y (see below) shall be NULL (TRUE) or not (FALSE).

The return value of extract\_model\_data needs to be a list with elements y, weights, and offset, each being a numeric vector containing the data for the response, the observation weights,

and the offsets, respectively. An exception is that y may also be NULL (depending on argument extract\_y), a non-numeric vector, or a factor.

The weights and offsets returned by extract\_model\_data will be assumed to hold for the reference model as well as for the submodels.

Above, arguments wrhs and orhs were assumed to have defaults of NULL. It should be possible to use defaults other than NULL, but we strongly recommend to use NULL. If defaults other than NULL are used, they need to imply the behaviors described at items "(ii)" (see the descriptions of wrhs and orhs).

#### Augmented-data projection

If a custom reference model for an augmented-data projection is needed, see also extend  $family()$ .

For the augmented-data projection, the response vector resulting from extract\_model\_data is internally coerced to a factor (using  $as.factor()$ ). The levels of this factor have to be identical to family\$cats (*after* applying [extend\\_family\(\)](#page-21-0) internally; see [extend\\_family\(\)](#page-21-0)'s argument augdat\_y\_unqs).

Note that response-specific offsets (i.e., one length- $N$  offset vector per response category) are not supported by **projpred** yet. So far, only offsets which are the same across all response categories are supported. This is why in case of the [brms::categorical\(\)](#page-0-0) family, offsets are currently not supported at all.

Currently, object = NULL (i.e., a datafit; see section "Value") is not supported in case of the augmented-data projection.

## Latent projection

If a custom reference model for a latent projection is needed, see also  $ext{extend\_family}($ ).

For the latent projection, family\$cats (*after* applying [extend\\_family\(\)](#page-21-0) internally; see [extend\\_family\(\)](#page-21-0)'s argument latent\_y\_unqs) currently must not be NULL if the original (i.e., non-latent) response is a factor. Conversely, if family\$cats (*after* applying [extend\\_family\(\)](#page-21-0)) is non-NULL, the response vector resulting from extract\_model\_data is internally coerced to a factor (using [as.factor\(\)](#page-0-0)). The levels of this factor have to be identical to that non-NULL element family\$cats.

Currently, object = NULL (i.e., a datafit; see section "Value") is not supported in case of the latent projection.

## Examples

```
# Data:
dat_gauss <- data.frame(y = df_gaussian$y, df_gaussian$x)
# The `stanreg` fit which will be used as the reference model (with small
# values for `chains` and `iter`, but only for technical reasons in this
# example; this is not recommended in general):
fit <- rstanarm::stan_glm(
  y \sim X1 + X2 + X3 + X4 + X5, family = gaussian(), data = dat_gauss,
  QR = TRUE, chains = 2, iter = 500, refresh = 0, seed = 9876
\lambda
```
<span id="page-55-0"></span>

```
# Define the reference model object explicitly:
ref <- get_refmodel(fit)
print(class(ref)) # gives `"refmodel"`
# Now see, for example, `?varsel`, `?cv_varsel`, and `?project` for
# possible post-processing functions. Most of the post-processing functions
# call get_refmodel() internally at the beginning, so you will rarely need
# to call get_refmodel() yourself.
# A custom reference model object which may be used in a variable selection
# where the candidate predictors are not a subset of those used for the
# reference model's predictions:
ref_cust <- init_refmodel(
 fit,
 data = dat_gauss,
 formula = y \sim X6 + X7,
 family = gaussian(),
 cvfun = function(folds) {
   kfold(
      fit, K = max(folds), save_fits = TRUE, folds = folds, cores = 1
   )$fits[, "fit"]
 },
 dis = as.matrix(fit)[, "sigma"],
 cvrefbuilder = function(cvfit) {
    init_refmodel(cvfit,
                  data = dat_gauss[-cvfit$omitted, , drop = FALSE],
                  formula = y \sim X6 + X7,
                  family = gaussian(),
                  dis = as.matrix(cvfit)[, "sigma"],
                  called_from_cvrefbuilder = TRUE)
 }
)
# Now, the post-processing functions mentioned above (for example,
# varsel(), cv_varsel(), and project()) may be applied to `ref_cust`.
```
<span id="page-56-1"></span>

run\_cvfun *Create* cvfits *from* cvfun

## <span id="page-56-0"></span>Description

A helper function that can be used to create input for [cv\\_varsel.refmodel\(\)](#page-14-1)'s argument cvfits by running first [cv\\_folds\(\)](#page-12-0) and then the reference model object's cvfun (see [init\\_refmodel\(\)](#page-49-0)). This is helpful if  $K$ -fold CV is run multiple times based on the same  $K$  reference model refits.

#### Usage

```
run_cvfun(object, ...)
## Default S3 method:
run_cvfun(object, ...)
```

```
## S3 method for class 'refmodel'
run_cvfun(
 object,
 K = if (!inherits(object, "datafit")) 5 else 10,
 folds = NULL,
 seed = NA,
  ...
\lambda
```
## Arguments

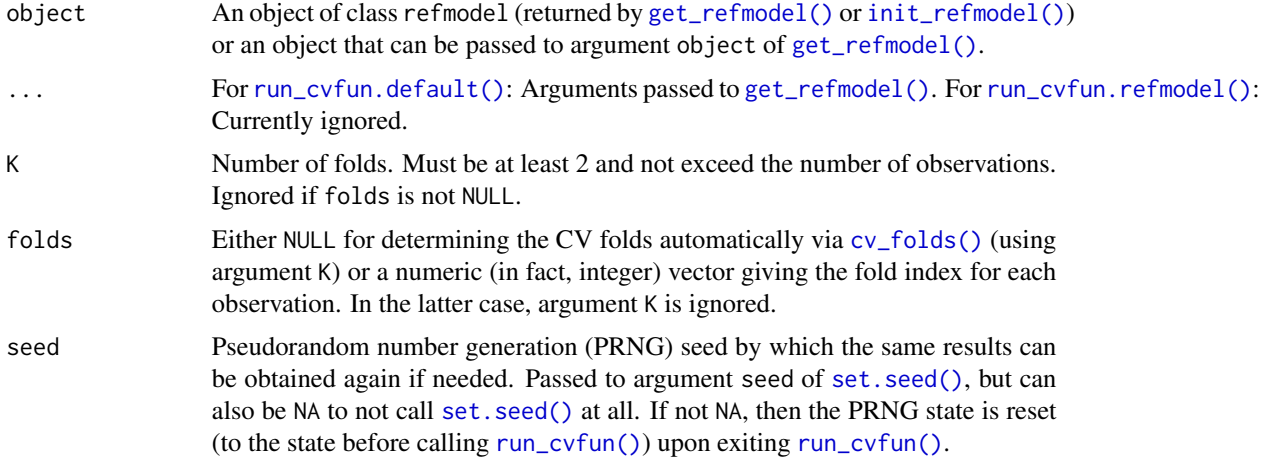

## Value

An object that can be used as input for [cv\\_varsel.refmodel\(\)](#page-14-1)'s argument cvfits.

# Examples

```
# Data:
dat_gauss <- data.frame(y = df_gaussian$y, df_gaussian$x)
# The `stanreg` fit which will be used as the reference model (with small
# values for `chains` and `iter`, but only for technical reasons in this
# example; this is not recommended in general):
fit <- rstanarm::stan_glm(
  y \sim X1 + X2 + X3 + X4 + X5, family = gaussian(), data = dat_gauss,
  QR = TRUE, chains = 2, iter = 500, refresh = 0, seed = 9876
\lambda# Define the reference model object explicitly (not really necessary here
# because the get_refmodel() call is quite fast in this example, but in
# general, this approach is faster than defining the reference model object
# multiple times implicitly):
ref <- get_refmodel(fit)
```

```
# Run the reference model object's `cvfun` (with a small value for `K`, but
# only for the sake of speed in this example; this is not recommended in
# general):
cv_fits \le- run_cvfun(ref, K = 2, seed = 184)
# Run cv_varsel() (with L1 search and small values for `nterms_max` and
# `nclusters_pred`, but only for the sake of speed in this example; this is
# not recommended in general) and use `cv_fits` there:
cvvs_L1 <- cv_varsel(ref, method = "L1", cv_method = "kfold",
                     cvfits = cv_fits, nterms_max = 3, nclusters_pred = 10,
                     seed = 5555)
# Now see, for example, `?print.vsel`, `?plot.vsel`, `?suggest_size.vsel`,
# and `?ranking` for possible post-processing functions.
# The purpose of run_cvfun() is to create an object that can be used in
# multiple cv_varsel() calls, e.g., to check the sensitivity to the search
# method (L1 or forward):
cvvs_fw <- cv_varsel(ref, method = "forward", cv_method = "kfold",
                     cvfits = cv_fits, nterms_max = 3, nclusters = 5,
                     nclusters\_pred = 10, seed = 5555)
# Stratified K-fold CV is straightforward:
n_strat <- 3L
set.seed(692)
# Some example strata:
strat_fac <- sample(paste0("lvl", seq_len(n_strat)), size = nrow(dat_gauss),
                    replace = TRUE,
                    prob = diff(c(\emptyset, pnorm(seq\_len(n\_strat - 1L) - 0.5), 1)))table(strat_fac)
# Use loo::kfold_split_stratified() to create the folds vector:
folds_strat <- loo::kfold_split_stratified(K = 2, x = strat_fac)
table(folds_strat, strat_fac)
# Call run_cvfun(), but this time with argument `folds` instead of `K` (here,
# specifying argument `seed` would not be necessary because of the set.seed()
# call above, but we specify it nonetheless for the sake of generality):
cv_fits_strat <- run_cvfun(ref, folds = folds_strat, seed = 391)
# Now use `cv_fits_strat` analogously to `cv_fits` from above.
```
<span id="page-58-1"></span>

solution\_terms *Retrieve the full-data solution path from a* [varsel\(\)](#page-65-0) *or* [cv\\_varsel\(\)](#page-14-0) *run or the predictor combination from a* [project\(\)](#page-45-0) *run*

#### <span id="page-58-0"></span>Description

The [solution\\_terms.vsel\(\)](#page-58-0) method retrieves the solution path from a full-data search (vsel objects are returned by [varsel\(\)](#page-65-0) or [cv\\_varsel\(\)](#page-14-0)). The [solution\\_terms.projection\(\)](#page-58-0) method retrieves the predictor combination onto which a projection was performed (projection objects are returned by [project\(\)](#page-45-0), possibly as elements of a list). Both methods (and hence also the [solution\\_terms\(\)](#page-58-1) generic) are deprecated and will be removed in a future release. Please use [ranking\(\)](#page-48-0) instead of [solution\\_terms.vsel\(\)](#page-58-0) ([ranking\(\)](#page-48-0)'s output element fulldata contains the full-data predictor ranking that is extracted by [solution\\_terms.vsel\(\)](#page-58-0); [ranking\(\)](#page-48-0)'s output element foldwise contains the fold-wise predictor rankings—if available—which were previously not accessible via a built-in function) and [predictor\\_terms\(\)](#page-41-0) instead of [solution\\_terms.projection\(\)](#page-58-0).

## Usage

```
solution_terms(object, ...)
## S3 method for class 'vsel'
solution_terms(object, ...)
## S3 method for class 'projection'
solution_terms(object, ...)
```
## Arguments

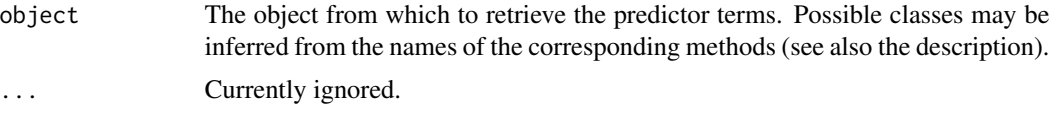

# Value

A character vector of predictor terms.

<span id="page-59-0"></span>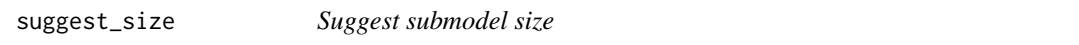

## Description

This function can suggest an appropriate submodel size based on a decision rule described in section "Details" below. Note that this decision is quite heuristic and should be interpreted with caution. It is recommended to examine the results via [plot.vsel\(\)](#page-31-0), [cv\\_proportions\(\)](#page-13-0), [plot.cv\\_proportions\(\)](#page-29-0), and/or [summary.vsel\(\)](#page-62-0) and to make the final decision based on what is most appropriate for the problem at hand.

## Usage

```
suggest_size(object, ...)
## S3 method for class 'vsel'
suggest_size(
  object,
  stat = "elpd",pct = \theta,
  type = "upper",
```
<span id="page-59-1"></span>

## <span id="page-60-0"></span>suggest\_size 61

```
thres_elpd = NA,
  warnings = TRUE,
  ...
\lambda
```
#### Arguments

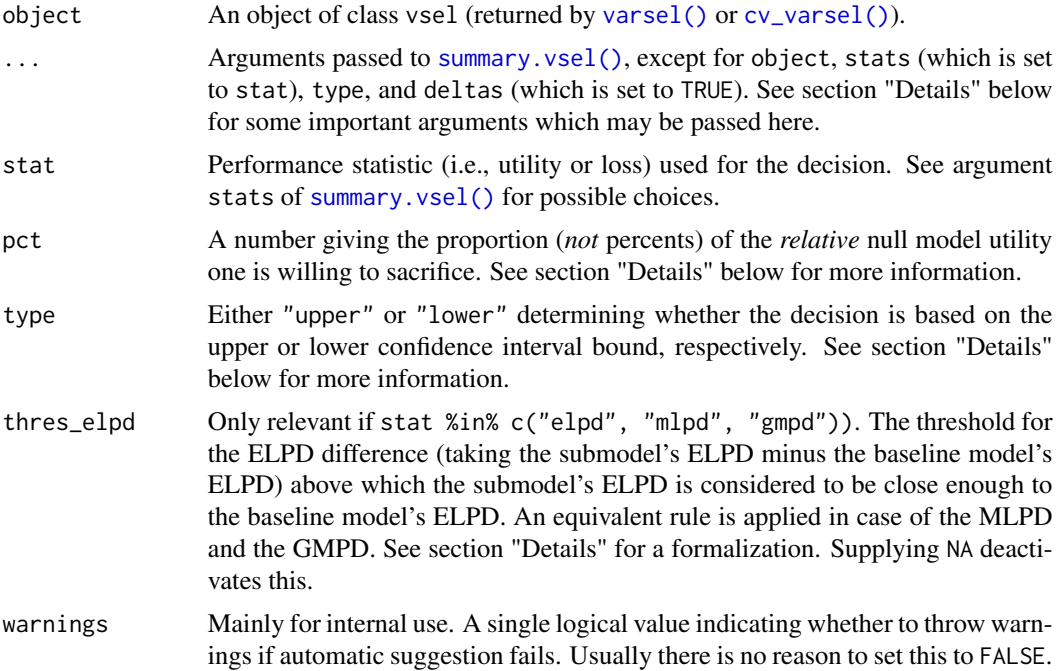

## Details

In general (beware of special cases below), the suggested model size is the smallest model size  $j \in \mathbb{Z}$  $\{0, 1, \ldots, n$  nterms\_max for which either the lower or upper bound (depending on argument type) of the normal-approximation (or bootstrap or exponentiated normal-approximation; see argument stat) confidence interval (with nominal coverage  $1 - \alpha$  alpha; see argument alpha of [summary.vsel\(\)](#page-62-0)) for  $U_j - U_{\text{base}}$  (with  $U_j$  denoting the j-th submodel's true utility and  $U_{\text{base}}$  denoting the baseline model's true utility) falls above (or is equal to)

$$
\mathsf{pct} \cdot (u_0 - u_{\text{base}})
$$

where  $u_0$  denotes the null model's estimated utility and  $u_{base}$  the baseline model's estimated utility. The baseline model is either the reference model or the best submodel found (see argument baseline of [summary.vsel\(\)](#page-62-0)).

In doing so, loss statistics like the root mean squared error (RMSE) and the mean squared error (MSE) are converted to utilities by multiplying them by -1, so a call such as suggest\_size(object, stat = "rmse", type = "upper") finds the smallest model size whose upper confidence interval bound for the *negative* RMSE or MSE exceeds (or is equal to) the cutoff (or, equivalently, has the lower confidence interval bound for the RMSE or MSE below—or equal to—the cutoff). This is done to make the interpretation of argument type the same regardless of argument stat.

For the geometric mean predictive density (GMPD), the decision rule above is applied on  $log()$ scale. In other words, if the true GMPD is denoted by  $U_j^*$  for the j-th submodel and  $U_{\text{base}}^*$  for the baseline model (so that  $U_j$  and  $U_{base}$  from above are given by  $U_j = \log(U_j^*)$  and  $U_{base}$  $log(U_{\text{base}}^*)$ ), then [suggest\\_size\(\)](#page-59-0) yields the smallest model size whose lower or upper (depending on argument type) confidence interval bound for  $\frac{U_j^*}{U_{\text{base}}^*}$  exceeds (or is equal to)

$$
(\frac{u_0^*}{u_{\mathrm{base}}^*})^{\mathrm{pct}}
$$

where  $u_0^*$  denotes the null model's estimated GMPD and  $u_{base}^*$  the baseline model's estimated GMPD.

If !is.na(thres\_elpd) and stat = "elpd", the decision rule above is extended: The suggested model size is then the smallest model size j fulfilling the rule above  $or u_j - u_{base} >$  thres\_elpd. Correspondingly, in case of stat = "mlpd" (and !is.na(thres\_elpd)), the suggested model size is the smallest model size j fulfilling the rule above  $or u_j - u_{base} > \frac{thres\_elpd}{N}$  with N denoting the number of observations. Correspondingly, in case of stat = "gmpd" (and !is.na(thres\_elpd)), the suggested model size is the smallest model size j fulfilling the rule above or  $\frac{u_j^*}{u_{\text{base}}^*} > \exp(\frac{\text{threshold}}{N})$ .

For example (disregarding the special extensions in case of !is.na(thres\_elpd) with stat %in% c("elpd", "mlpd", "gmpd")), alpha =  $2 * pnorm(-1)$ , pct = 0, and type = "upper" means that we select the smallest model size for which the upper bound of the  $1 - 2 \times \text{pnorm}(-1)$  (approximately 68.3%) confidence interval for  $U_j - U_{\text{base}} \left( \overline{U_{\text{base}}^*} \right)$  in case of the GMPD) exceeds (or is equal to) zero (one in case of the GMPD), that is (if stat is a performance statistic for which the normal approximation is used, not the bootstrap and not the exponentiated normal approximation), for which the submodel's utility estimate is at most one standard error smaller than the baseline model's utility estimate (with that standard error referring to the utility *difference*).

Apart from the two [summary.vsel\(\)](#page-62-0) arguments mentioned above (alpha and baseline), resp\_oscale is another important summary.  $vsel()$  argument that may be passed via ....

## Value

A single numeric value, giving the suggested submodel size (or NA if the suggestion failed).

The intercept is not counted by [suggest\\_size\(\)](#page-59-0), so a suggested size of zero stands for the interceptonly model.

## Examples

```
# Data:
dat_gauss <- data.frame(y = df_gaussian$y, df_gaussian$x)
# The `stanreg` fit which will be used as the reference model (with small
# values for `chains` and `iter`, but only for technical reasons in this
# example; this is not recommended in general):
fit <- rstanarm::stan_glm(
 y \sim X1 + X2 + X3 + X4 + X5, family = gaussian(), data = dat_gauss,
 QR = TRUE, chains = 2, iter = 500, refresh = 0, seed = 9876
\lambda
```
## <span id="page-62-1"></span>summary.vsel 63

```
# Run varsel() (here without cross-validation, with L1 search, and with small
# values for `nterms_max` and `nclusters_pred`, but only for the sake of
# speed in this example; this is not recommended in general):
vs \le varsel(fit, method = "L1", nterms_max = 3, nclusters_pred = 10,
             seed = 5555)
print(suggest_size(vs))
```
summary.vsel *Summary of a* [varsel\(\)](#page-65-0) *or* [cv\\_varsel\(\)](#page-14-0) *run*

#### Description

This is the [summary\(\)](#page-0-0) method for vsel objects (returned by [varsel\(\)](#page-65-0) or [cv\\_varsel\(\)](#page-14-0)). Apart from some general information about the [varsel\(\)](#page-65-0) or [cv\\_varsel\(\)](#page-14-0) run, it shows the full-data predictor ranking, basic information about the (CV) variability in the ranking of the predictors (if available; inferred from [cv\\_proportions\(\)](#page-13-0)), and estimates for user-specified predictive performance statistics. For a graphical representation, see [plot.vsel\(\)](#page-31-0). For extracting the predictive performance results printed at the bottom of the output created by this [summary\(\)](#page-0-0) method, see [performances\(\)](#page-28-0).

## Usage

```
## S3 method for class 'vsel'
summary(
 object,
  nterms_max = NULL,
  stats = "elpd",
  type = c("mean", "se", "diff", "diff.se"),
  deltas = FALSE,
  alpha = 2 * pnorm(-1),
  baseline = if (!inherits(object$refmodel, "datafit")) "ref" else "best",
  resp_oscale = TRUE,
  cumulate = FALSE,
  ...
)
```
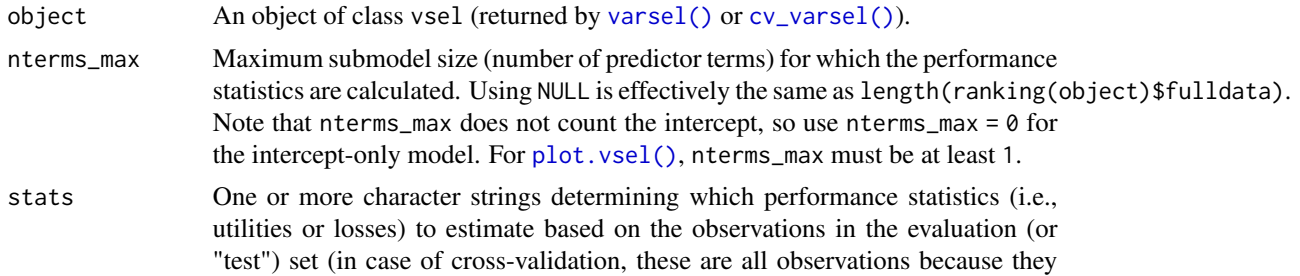

<span id="page-63-0"></span>are partitioned into multiple test sets; in case of [varsel\(\)](#page-65-0) with d\_test = NULL, these are again all observations because the test set is the same as the training set). Available statistics are:

- "elpd": expected log (pointwise) predictive density (for a new dataset). Estimated by the sum of the observation-specific log predictive density values (with each of these predictive density values being a—possibly weighted average across the parameter draws).
- "mlpd": mean log predictive density, that is, "elpd" divided by the number of observations.
- "gmpd": geometric mean predictive density (GMPD), that is,  $\exp()$  $\exp()$  of "mlpd". The GMPD is especially helpful for discrete response families (because there, the GMPD is bounded by zero and one). For the corresponding standard error, the delta method is used. The corresponding confidence interval type is "exponentiated normal approximation" because the confidence interval bounds are the exponentiated confidence interval bounds of the "mlpd".
- "mse": mean squared error (only available in the situations mentioned in section "Details" below).
- "rmse": root mean squared error (only available in the situations mentioned in section "Details" below). For the corresponding standard error and lower and upper confidence interval bounds, bootstrapping is used.
- "acc" (or its alias, "pctcorr"): classification accuracy (only available in the situations mentioned in section "Details" below). By "classification accuracy", we mean the proportion of correctly classified observations. For this, the response category ("class") with highest probability (the probabilities are model-based) is taken as the prediction ("classification") for an observation.
- "auc": area under the ROC curve (only available in the situations mentioned in section "Details" below). For the corresponding standard error and lower and upper confidence interval bounds, bootstrapping is used.

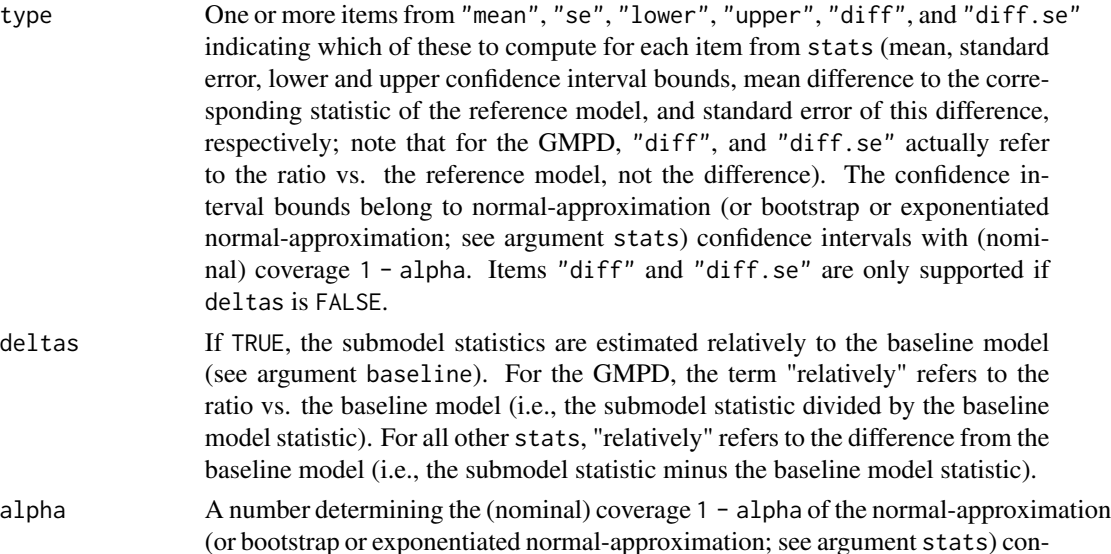

<span id="page-64-0"></span>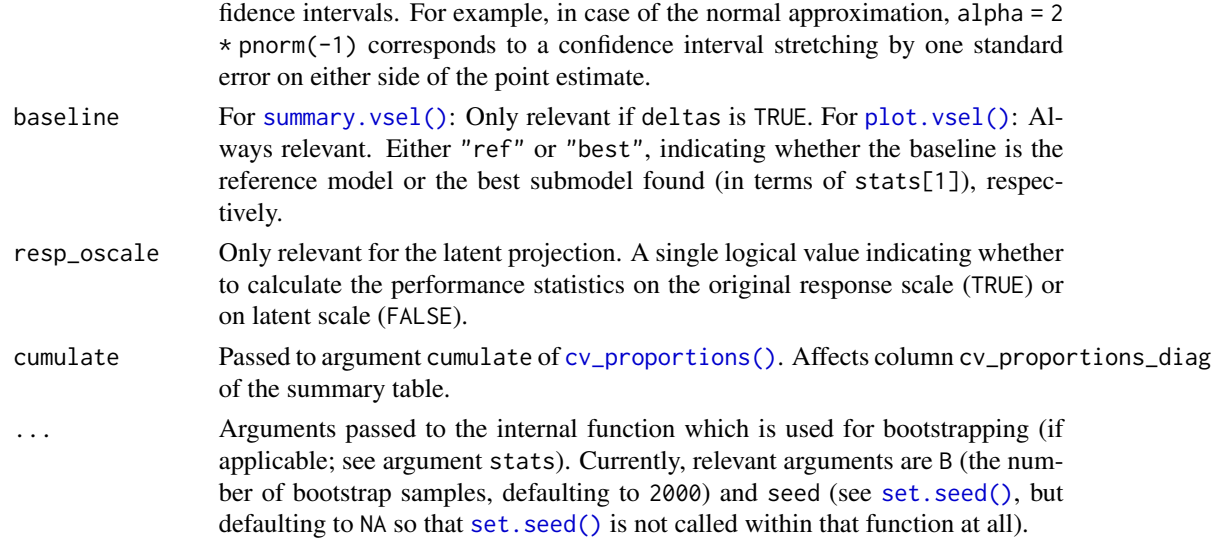

#### Details

The stats options "mse" and "rmse" are only available for:

- the traditional projection,
- the latent projection with resp\_oscale = FALSE,
- the latent projection with resp\_oscale = TRUE in combination with <refmodel>\$family\$cats being NULL.

The stats option "acc"  $(=$  "pctcorr") is only available for:

- the binomial () family in case of the traditional projection,
- all families in case of the augmented-data projection,
- the [binomial\(\)](#page-0-0) family (on the original response scale) in case of the latent projection with resp\_oscale = TRUE in combination with <refmodel>\$family\$cats being NULL,
- all families (on the original response scale) in case of the latent projection with resp\_oscale = TRUE in combination with <refmodel>\$family\$cats being not NULL.

The stats option "auc" is only available for:

- the [binomial\(\)](#page-0-0) family in case of the traditional projection,
- the [binomial\(\)](#page-0-0) family (on the original response scale) in case of the latent projection with resp\_oscale = TRUE in combination with <refmodel>\$family\$cats being NULL.

#### Value

An object of class vselsummary. The elements of this object are not meant to be accessed directly but instead via helper functions ([print.vselsummary\(\)](#page-44-0) and [performances.vselsummary\(\)](#page-28-1)).

## See Also

```
print.vselsummary(), performances.vselsummary()
```
## Examples

```
# Data:
dat_gauss \leq data.frame(y = df_gaussian$y, df_gaussian$x)
# The `stanreg` fit which will be used as the reference model (with small
# values for `chains` and `iter`, but only for technical reasons in this
# example; this is not recommended in general):
fit <- rstanarm::stan_glm(
  y \sim X1 + X2 + X3 + X4 + X5, family = gaussian(), data = dat_gauss,
  QR = TRUE, chains = 2, iter = 500, refresh = 0, seed = 9876
\mathcal{L}# Run varsel() (here without cross-validation, with L1 search, and with small
# values for `nterms_max` and `nclusters_pred`, but only for the sake of
# speed in this example; this is not recommended in general):
vs \le varsel(fit, method = "L1", nterms_max = 3, nclusters_pred = 10,
             seed = 5555)
print(summary(vs), digits = 1)
```
<span id="page-65-0"></span>varsel *Run search and performance evaluation without cross-validation*

## <span id="page-65-1"></span>Description

Run the *search* part and the *evaluation* part for a projection predictive variable selection. The search part determines the predictor ranking (also known as solution path), i.e., the best submodel for each submodel size (number of predictor terms). The evaluation part determines the predictive performance of the submodels along the predictor ranking. A special method is [varsel.vsel\(\)](#page-65-1) because it re-uses the search results from an earlier [varsel\(\)](#page-65-0) (or [cv\\_varsel\(\)](#page-14-0)) run, as illustrated in the main vignette.

## Usage

```
varsel(object, ...)
## Default S3 method:
varsel(object, ...)
## S3 method for class 'vsel'
varsel(object, ...)
## S3 method for class 'refmodel'
varsel(
  object,
  d_test = NULL,
  method = "forward",
```
<span id="page-65-2"></span>

#### <span id="page-66-0"></span>varsel 67

```
ndraws = NULL,
 nclusters = 20,
 ndraws_pred = 400,
 nclusters_pred = NULL,
 refit_prj = !inherits(object, "datafit"),
 nterms_max = NULL,
 verbose = TRUE,
  search_control = NULL,
  lambda_min_ratio = 1e-05,
 nlambda = 150,
  thresh = 1e-06,
 penalty = NULL,
 search_terms = NULL,
 search_out = NULL,
 seed = NA,
  ...
\mathcal{L}
```
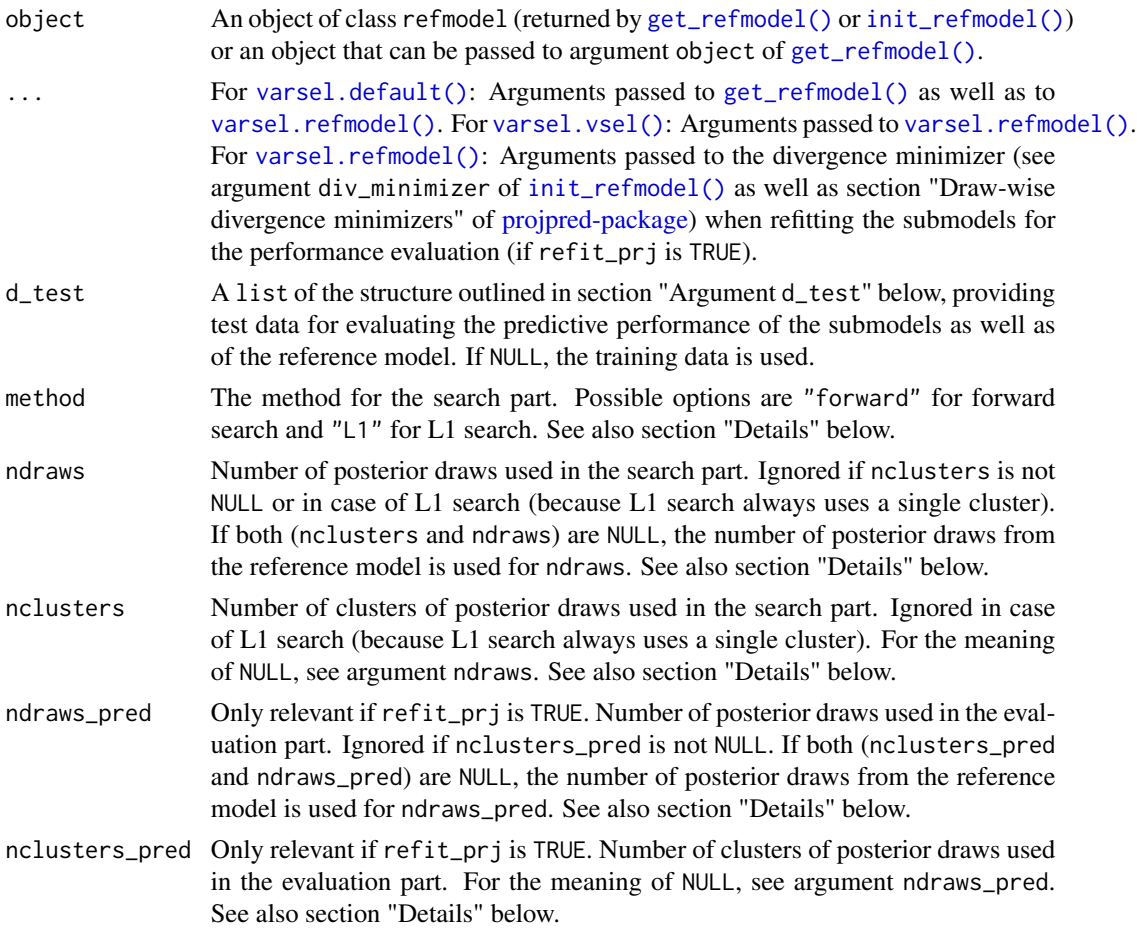

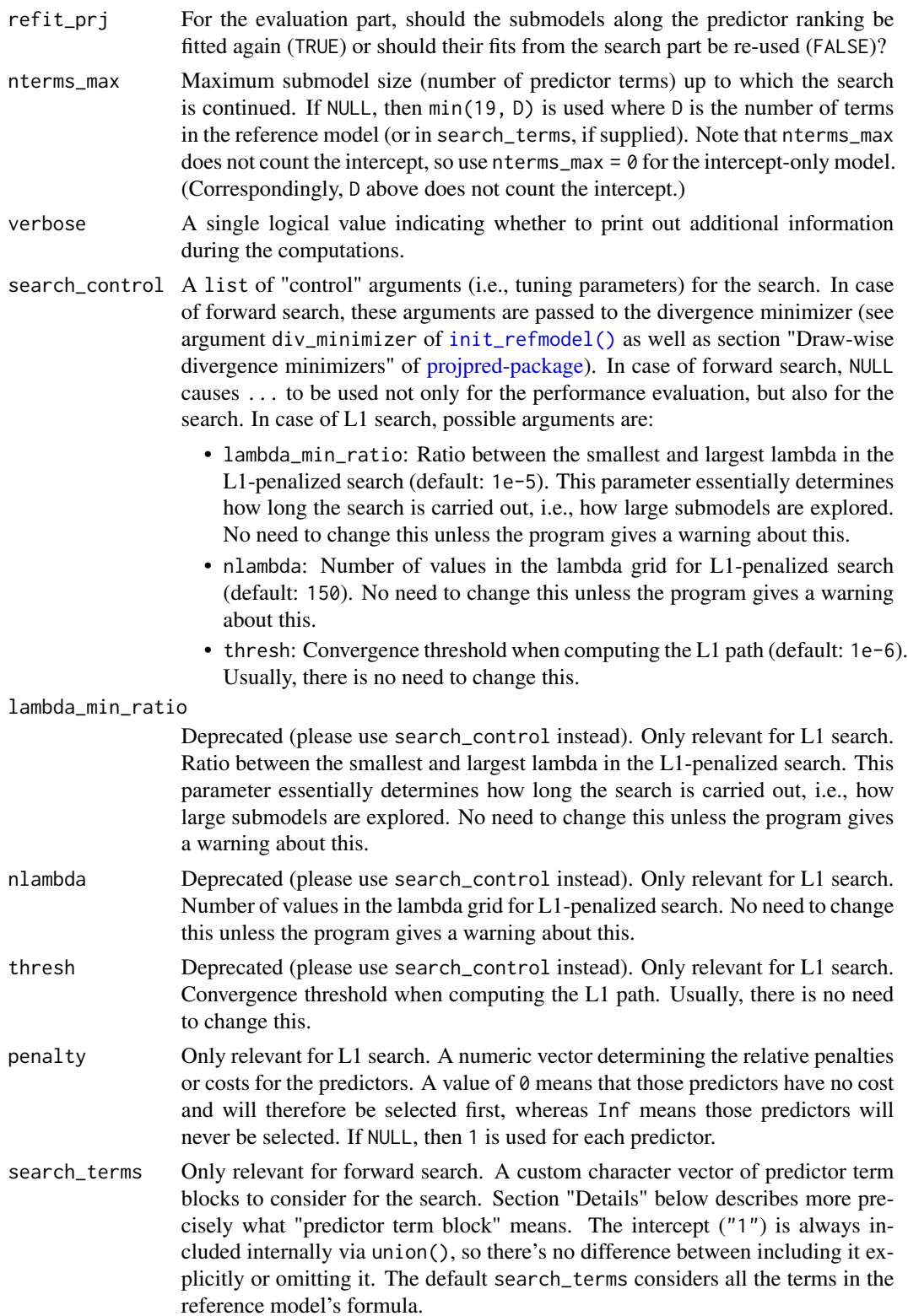

#### <span id="page-68-0"></span>varsel to the contract of the contract of the contract of the contract of the contract of the contract of the contract of the contract of the contract of the contract of the contract of the contract of the contract of the

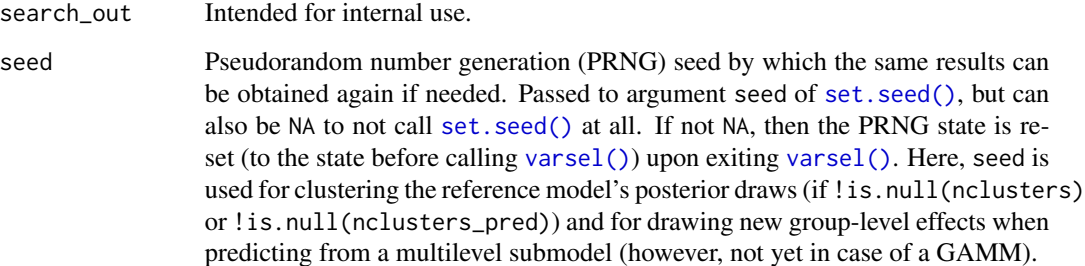

#### Details

Arguments ndraws, nclusters, nclusters\_pred, and ndraws\_pred are automatically truncated at the number of posterior draws in the reference model (which is 1 for datafits). Using less draws or clusters in ndraws, nclusters, nclusters\_pred, or ndraws\_pred than posterior draws in the reference model may result in slightly inaccurate projection performance. Increasing these arguments affects the computation time linearly.

For argument method, there are some restrictions: For a reference model with multilevel or additive formula terms or a reference model set up for the augmented-data projection, only the forward search is available. Furthermore, argument search\_terms requires a forward search to take effect.

L1 search is faster than forward search, but forward search may be more accurate. Furthermore, forward search may find a sparser model with comparable performance to that found by L1 search, but it may also start overfitting when more predictors are added.

An L1 search may select an interaction term before all involved lower-order interaction terms (including main-effect terms) have been selected. In **projpred** versions  $> 2.6.0$ , the resulting predictor ranking is automatically modified so that the lower-order interaction terms come before this interaction term, but if this is conceptually undesired, choose the forward search instead.

The elements of the search\_terms character vector don't need to be individual predictor terms. Instead, they can be building blocks consisting of several predictor terms connected by the + symbol. To understand how these building blocks work, it is important to know how **projpred**'s forward search works: It starts with an empty vector chosen which will later contain already selected predictor terms. Then, the search iterates over model sizes  $j \in \{0, ..., J\}$  (with J denoting the maximum submodel size, not counting the intercept). The candidate models at model size  $j$  are constructed from those elements from search\_terms which yield model size  $j$  when combined with the chosen predictor terms. Note that sometimes, there may be no candidate models for model size  $j$ . Also note that internally, search\_terms is expanded to include the intercept ("1"), so the first step of the search (model size 0) always consists of the intercept-only model as the only candidate.

As a search\_terms example, consider a reference model with formula  $y \sim x1 + x2 + x3$ . Then, to ensure that x1 is always included in the candidate models, specify search\_terms =  $c("x1", "x1 +$  $x2''$ , " $x1 + x3''$ , " $x1 + x2 + x3''$ ) (or, in a simpler way that leads to the same results, search\_terms  $= c("x1", "x1 + x2", "x1 + x3"),$  for which helper function [force\\_search\\_terms\(\)](#page-26-0) exists). This search would start with  $y \sim 1$  as the only candidate at model size 0. At model size 1,  $y \sim x1$  would be the only candidate. At model size 2,  $y \sim x1 + x2$  and  $y \sim x1 + x3$  would be the two candidates. At the last model size of 3,  $y \sim x1 + x2 + x3$  would be the only candidate. As another example, to exclude x1 from the search, specify search\_terms =  $c("x2", "x3", "x2 + x3")$  (or, in a simpler way that leads to the same results, search\_terms =  $c("x2", "x3"))$ .

#### <span id="page-69-0"></span>Value

An object of class vsel. The elements of this object are not meant to be accessed directly but instead via helper functions (see the main vignette and [projpred-package\)](#page-2-0).

#### Argument d\_test

If not NULL, then d\_test needs to be a list with the following elements:

- data: a data.frame containing the predictor variables for the test set.
- offset: a numeric vector containing the offset values for the test set (if there is no offset, use a vector of zeros).
- weights: a numeric vector containing the observation weights for the test set (if there are no observation weights, use a vector of ones).
- y: a vector or a factor containing the response values for the test set. In case of the latent projection, this has to be a vector containing the *latent* response values, but it can also be a vector full of NAs if latent-scale post-processing is not needed.
- y\_oscale: Only needs to be provided in case of the latent projection where this needs to be a vector or a factor containing the *original* (i.e., non-latent) response values for the test set.

## See Also

[cv\\_varsel\(\)](#page-14-0)

#### Examples

```
# Data:
dat_gauss <- data.frame(y = df_gaussian$y, df_gaussian$x)
# The `stanreg` fit which will be used as the reference model (with small
# values for `chains` and `iter`, but only for technical reasons in this
# example; this is not recommended in general):
fit <- rstanarm::stan_glm(
 y \sim X1 + X2 + X3 + X4 + X5, family = gaussian(), data = dat_gauss,
 QR = TRUE, chains = 2, iter = 500, refresh = 0, seed = 9876
)
# Run varsel() (here without cross-validation, with L1 search, and with small
# values for `nterms_max` and `nclusters_pred`, but only for the sake of
# speed in this example; this is not recommended in general):
vs \le varsel(fit, method = "L1", nterms_max = 3, nclusters_pred = 10,
             seed = 5555)
# Now see, for example, `?print.vsel`, `?plot.vsel`, `?suggest_size.vsel`,
# and `?ranking` for possible post-processing functions.
```
<span id="page-70-0"></span>

# Description

A helper function for extracting response values, observation weights, and offsets from a dataset. It is designed for use in the extract\_model\_data function of custom reference model objects (see [init\\_refmodel\(\)](#page-49-0)).

## Usage

y\_wobs\_offs(newdata, wrhs = NULL, orhs = NULL, resp\_form)

## Arguments

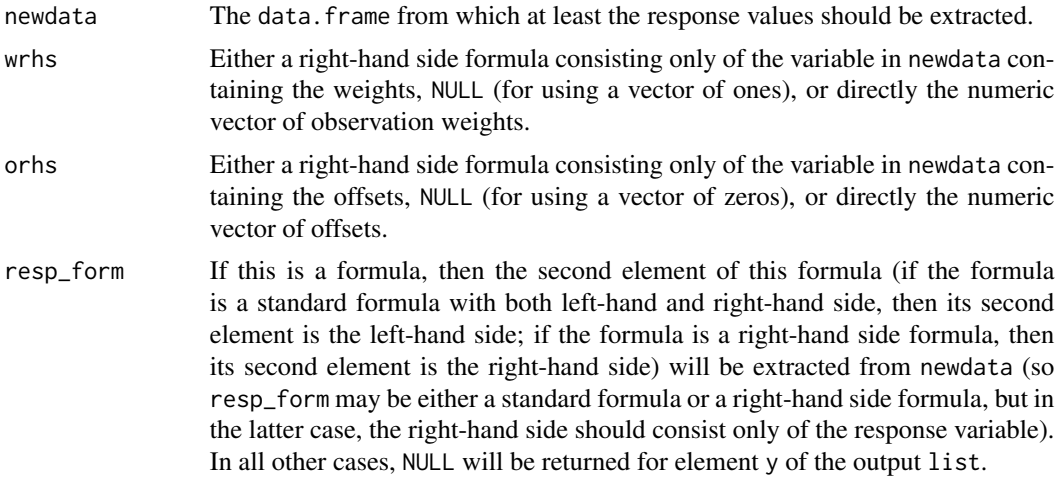

## Value

A list with elements y, weights, and offset, each being a numeric vector containing the data for the response, the observation weights, and the offsets, respectively. An exception is that y may also be NULL (depending on argument resp\_form), a non-numeric vector, or a factor.

## See Also

[init\\_refmodel\(\)](#page-49-0)

# Examples

# For an example, see `?init\_refmodel`.

# **Index**

∗ datasets df\_binom, [21](#page-20-0) df\_gaussian, [22](#page-21-1) mesquite, [28](#page-27-0) abbreviate(), *[34](#page-33-0)*, *[36](#page-35-1)* as.factor(), *[24](#page-23-0)*, *[26](#page-25-0)*, *[41](#page-40-1)*, *[56](#page-55-0)* as.matrix(), *[7](#page-6-0)* as.matrix.projection, [7](#page-6-0) as.matrix.projection(), *[5,](#page-4-0) [6](#page-5-0)*, *[9](#page-8-1)* as\_draws.projection *(*as\_draws\_matrix.projection*)*, [9](#page-8-1) as\_draws\_matrix.projection, [9](#page-8-1) as\_draws\_matrix.projection(), *[5–](#page-4-0)[7](#page-6-0)*, *[48](#page-47-0)* augdat\_ilink\_binom, [10](#page-9-0) augdat\_link\_binom, [11](#page-10-0)

```
binomial(), 3, 4, 10, 11, 23, 35, 36, 55, 65
break_up_matrix_term, 11
brms::bernoulli(), 3, 4
brms::brmsfamily(), 25
brms::categorical(), 4, 8, 9, 25, 56
brms::cumulative(), 4, 39, 42
brms::get_refmodel.brmsfit(), 17, 50
brms::resp_thres(), 25
```

```
cbind(), 54
cl_agg, 12
cl_agg(), 26
cv-indices, 13
cv_folds (cv-indices), 13
cv_folds(), 13, 14, 57, 58
cv_ids (cv-indices), 13
cv_ids(), 13, 14
cv_proportions, 14
cv_proportions(), 6, 15, 30–32, 35, 46, 50,
        60, 63, 65
cv_proportions.ranking(), 14, 15, 31
cv_proportions.vsel(), 14, 15
cv_varsel, 15
```
cv\_varsel(), *[4](#page-3-0)[–6](#page-5-0)*, *[14,](#page-13-1) [15](#page-14-2)*, *[19](#page-18-0)*, *[26](#page-25-0)[–29](#page-28-2)*, *[32,](#page-31-1) [33](#page-32-0)*, *[45,](#page-44-1) [46](#page-45-1)*, *[48](#page-47-0)[–50](#page-49-2)*, *[53](#page-52-0)*, *[59](#page-58-2)*, *[61](#page-60-0)*, *[63](#page-62-1)*, *[66](#page-65-2)*, *[70](#page-69-0)* cv\_varsel.default(), *[17](#page-16-0)* cv\_varsel.refmodel(), *[13](#page-12-1)*, *[17](#page-16-0)*, *[53](#page-52-0)*, *[57,](#page-56-2) [58](#page-57-0)* cv\_varsel.vsel(), *[15](#page-14-2)*, *[17](#page-16-0)* cvfolds *(*cv-indices*)*, [13](#page-12-1) cvfolds(), *[13](#page-12-1)*

df\_binom, [21](#page-20-0) df\_gaussian, [22](#page-21-1)

example(), *[6](#page-5-0)* exp(), *[33](#page-32-0)*, *[64](#page-63-0)* extend\_family, [22](#page-21-1) extend\_family(), *[8](#page-7-0)[–11](#page-10-0)*, *[23,](#page-22-0) [24](#page-23-0)*, *[26](#page-25-0)*, *[40,](#page-39-0) [41](#page-40-1)*, *[51](#page-50-0)*, *[56](#page-55-0)* extra-families, [27](#page-26-1)

family, *[27](#page-26-1)* family(), *[22](#page-21-1)*, *[51](#page-50-0)* force\_search\_terms, [27](#page-26-1) force\_search\_terms(), *[20](#page-19-0)*, *[69](#page-68-0)* formula, *[3](#page-2-1)*, *[12](#page-11-0)*, *[52](#page-51-0)*, *[54](#page-53-0)*

```
gamm4::gamm4(), 4, 52
gaussian(), 3, 4, 52
gc(), 6
get_refmodel (refmodel-init-get), 50
get_refmodel(), 6, 17, 41, 44, 46, 47, 50, 51,
        53, 58, 67
get_refmodel.default(), 51, 52
get_refmodel.stanreg(), 17, 50, 51
ggplot2::element_text(), 31, 35
ggplot2::geom_linerange(), 34
ggplot2::geom_point(), 34
ggrepel::geom_label_repel(), 34
ggrepel::geom_text_repel(), 34
glm(), 3
```
init\_refmodel *(*refmodel-init-get*)*, [50](#page-49-2)
init\_refmodel(), *[3](#page-2-0)*, *[6](#page-5-0)*, *[13](#page-12-0)*, *[17,](#page-16-0) [18](#page-17-0)*, *[22](#page-21-0)*, *[24–](#page-23-0)[26](#page-25-0)*, *[37](#page-36-0)[–41](#page-40-0)*, *[44](#page-43-0)*, *[48](#page-47-0)*, *[50,](#page-49-0) [51](#page-50-0)*, *[53](#page-52-0)*, *[57,](#page-56-0) [58](#page-57-0)*, *[67,](#page-66-0) [68](#page-67-0)*, *[71](#page-70-0)* lm(), *[3](#page-2-0)* lme4::glmer(), *[4](#page-3-0)*, *[52](#page-51-0)* lme4::lmer(), *[4](#page-3-0)*, *[52](#page-51-0)* log(), *[62](#page-61-0)* loo::psis(), *[20](#page-19-0)* loo::sis(), *[20](#page-19-0)* MASS::polr(), *[4](#page-3-0)* mclogit::mblogit(), *[4](#page-3-0)* mesquite, [28](#page-27-0) mgcv::gam(), *[4](#page-3-0)*, *[52](#page-51-0)* mgcv::s(), *[54](#page-53-0)* mgcv::t2(), *[54](#page-53-0)* nnet::multinom(), *[4](#page-3-0)* ordinal::clmm(), *[4](#page-3-0)* performances, [29](#page-28-0) performances(), *[6](#page-5-0)*, *[29](#page-28-0)*, *[32](#page-31-0)*, *[63](#page-62-0)* performances.vsel(), *[29,](#page-28-0) [30](#page-29-0)* performances.vselsummary(), *[29,](#page-28-0) [30](#page-29-0)*, *[65](#page-64-0)* plot(), *[32](#page-31-0)* plot.cv\_proportions, [30](#page-29-0) plot.cv\_proportions(), *[6](#page-5-0)*, *[15](#page-14-0)*, *[31](#page-30-0)*, *[46](#page-45-0)*, *[60](#page-59-0)* plot.ranking *(*plot.cv\_proportions*)*, [30](#page-29-0) plot.ranking(), *[31](#page-30-0)* plot.vsel, [32](#page-31-0) plot.vsel(), *[6](#page-5-0)*, *[29](#page-28-0)*, *[33,](#page-32-0) [34](#page-33-0)*, *[60](#page-59-0)*, *[63](#page-62-0)*, *[65](#page-64-0)* poisson(), *[23](#page-22-0)* posterior::as\_draws(), *[9](#page-8-0)* posterior::as\_draws\_matrix(), *[9](#page-8-0)* posterior::draws\_matrix(), *[9](#page-8-0)*, *[38](#page-37-0)*, *[40](#page-39-0)* posterior::resample\_draws(), *[9](#page-8-0)* posterior::weight\_draws(), *[9](#page-8-0)*, *[38](#page-37-0)* pred-projection, [36](#page-35-0) predict(), *[41](#page-40-0)* predict.glm(), *[42](#page-41-0)* predict.refmodel, [41](#page-40-0) predict.refmodel(), *[42](#page-41-0)*, *[53](#page-52-0)* predictor\_terms, [42](#page-41-0) predictor\_terms(), *[60](#page-59-0)* print(), *[43](#page-42-0)[–45](#page-44-0)* print.data.frame(), *[45](#page-44-0)* print.default(), *[45](#page-44-0)*

print.projection, [43](#page-42-0) print.refmodel, [44](#page-43-0) print.vsel, [45](#page-44-0) print.vsel(), *[6](#page-5-0)* print.vselsummary, [45](#page-44-0) print.vselsummary(), *[45](#page-44-0)*, *[65](#page-64-0)* proj\_linpred *(*pred-projection*)*, [36](#page-35-0) proj\_linpred(), *[6](#page-5-0)*, *[37](#page-36-0)[–39](#page-38-0)*, *[48](#page-47-0)*, *[53](#page-52-0)* proj\_predict *(*pred-projection*)*, [36](#page-35-0) proj\_predict(), *[6](#page-5-0)*, *[23](#page-22-0)*, *[26](#page-25-0)*, *[37](#page-36-0)[–40](#page-39-0)*, *[48](#page-47-0)*, *[53](#page-52-0)* project, [46](#page-45-0) project(), *[6,](#page-5-0) [7](#page-6-0)*, *[9](#page-8-0)*, *[37](#page-36-0)[–39](#page-38-0)*, *[42](#page-41-0)[–44](#page-43-0)*, *[47,](#page-46-0) [48](#page-47-0)*, *[50](#page-49-0)*, *[53,](#page-52-0) [54](#page-53-0)*, *[59](#page-58-0)* projpred *(*projpred-package*)*, [3](#page-2-0) projpred-package, [3,](#page-2-0) *[17,](#page-16-0) [18](#page-17-0)*, *[20](#page-19-0)*, *[47,](#page-46-0) [48](#page-47-0)*, *[54](#page-53-0)*, *[67,](#page-66-0) [68](#page-67-0)*, *[70](#page-69-0)* ranking, [49](#page-48-0) ranking(), *[6](#page-5-0)*, *[14,](#page-13-0) [15](#page-14-0)*, *[31](#page-30-0)*, *[46](#page-45-0)*, *[60](#page-59-0)* ranking.vsel(), *[15](#page-14-0)* refmodel-init-get, *[24](#page-23-0)*, *[39](#page-38-0)*, *[42](#page-41-0)*, [50](#page-49-0) rstanarm::stan\_gamm4(), *[54](#page-53-0)* rstanarm::stan\_polr(), *[4](#page-3-0)* run\_cvfun, [57](#page-56-0) run\_cvfun(), *[17](#page-16-0)*, *[58](#page-57-0)* run\_cvfun.default(), *[58](#page-57-0)* run\_cvfun.refmodel(), *[58](#page-57-0)* set.seed(), *[13](#page-12-0)*, *[19](#page-18-0)*, *[35](#page-34-0)*, *[38](#page-37-0)*, *[47](#page-46-0)*, *[58](#page-57-0)*, *[65](#page-64-0)*, *[69](#page-68-0)* solution\_terms, [59](#page-58-0) solution\_terms(), *[60](#page-59-0)* solution\_terms.projection(), *[59,](#page-58-0) [60](#page-59-0)* solution\_terms.vsel(), *[59,](#page-58-0) [60](#page-59-0)* Student\_t *(*extra-families*)*, [27](#page-26-0) Student\_t(), *[27](#page-26-0)* suggest\_size, [60](#page-59-0) suggest\_size(), *[34](#page-33-0)*, *[46](#page-45-0)*, *[62](#page-61-0)* suggest\_size.vsel(), *[6](#page-5-0)* summary(), *[63](#page-62-0)* summary.vsel, [63](#page-62-0) summary.vsel(), *[6](#page-5-0)*, *[29,](#page-28-0) [30](#page-29-0)*, *[32](#page-31-0)*, *[34](#page-33-0)*, *[45,](#page-44-0) [46](#page-45-0)*, *[60](#page-59-0)[–62](#page-61-0)*, *[65](#page-64-0)* unix::rlimit\_as(), *[5](#page-4-0)*, *[20](#page-19-0)* varsel, [66](#page-65-0) varsel(), *[4](#page-3-0)*, *[6](#page-5-0)*, *[14,](#page-13-0) [15](#page-14-0)*, *[21](#page-20-0)*, *[27](#page-26-0)[–29](#page-28-0)*, *[32,](#page-31-0) [33](#page-32-0)*, *[45,](#page-44-0)*

*[46](#page-45-0)*, *[48](#page-47-0)[–50](#page-49-0)*, *[53](#page-52-0)*, *[59](#page-58-0)*, *[61](#page-60-0)*, *[63,](#page-62-0) [64](#page-63-0)*, *[66](#page-65-0)*, *[69](#page-68-0)* varsel.default(), *[67](#page-66-0)*

74 INDEX

varsel.refmodel() , *[67](#page-66-0)* varsel.vsel() , *[66,](#page-65-0) [67](#page-66-0)*

y\_wobs\_offs , [71](#page-70-0) y\_wobs\_offs() , *[53](#page-52-0)*